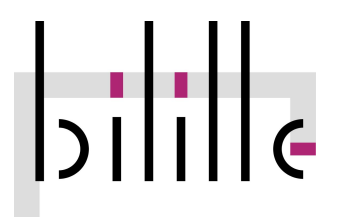

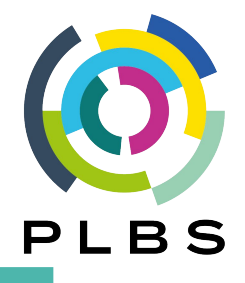

## **« High-throughput sequencing data analysis» cycle Unit 5/5: RNA-seq analysis**

Oct. 3rd, 4rth, 5th, & 6th, 2023

Pierre Pericard - Sarah Guinchard Bilille platform - PLBS

[pierre.pericard@univ-lille.fr](mailto:pierre.pericard@univ-lille.fr)

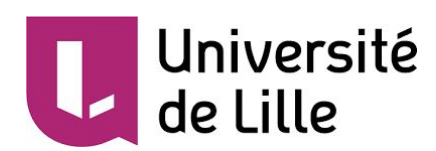

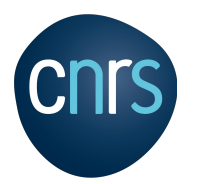

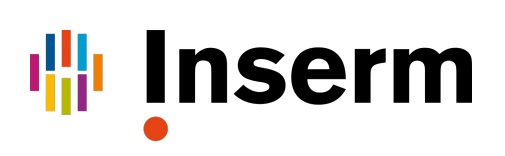

### **Unit 5/5: RNA-seq analyses**

- **● Day 1: Prerequisites for NGS** (Pierre Pericard, Sarah Guinchard)
	- Introduction to Galaxy
	- Next Generation Sequencing (NGS)
	- Quality control, cleaning and preprocessing
	- Mapping on a reference genome

#### **● Day 2 & 3: RNA-seq Bioinfo** (Camille Marchet, P. Pericard, S. Guinchard)

- With reference RNA-seq
- De-novo RNA-seq
- Introduction to 3rd generation sequencing (long reads)
- **Day 4: RNA-seq Biostats** (Pierre Pericard, Estelle Chatelain)
	- Data exploration (descriptive stats, PCA, clustering, …)
	- Differentially expressed genes analysis (DEG)
	- Enrichment analyses: over-representation (ORA), ranking tests (GSEA)

### **Day 1: Bases of NGS analyses for RNA-seq**

#### **Morning**

#### **Lectures**

- Introduction to NGS
- Reads Quality Control + Cleaning
- FastQC + MultiQC + cleaning practical

<https://training.galaxyproject.org/training-material/topics/sequence-analysis/tutorials/quality-control/tutorial.html>

#### **Lunch break**

#### **Afternoon**

- Lectures
	- Reads mapping on reference
	- Reads duplicates
- Mapping practical

<https://training.galaxyproject.org/training-material/topics/sequence-analysis/tutorials/mapping/tutorial.html>

#### **Day 1: Bases of NGS analyses for RNA-seq**

**NGS Introduction** 

- $\rightarrow$  What is NGS?
- ➔ Sequencers
- ➔ Applications
- → NGS workflow
- → Output data

"Next-generation sequencing (NGS), also known as high-throughput sequencing, is the catch-all term used to describe a number of different modern sequencing technologies. These technologies allow for sequencing of DNA and RNA much more quickly and cheaply than the previously used Sanger sequencing, and as such revolutionised the study of genomics and molecular biology"

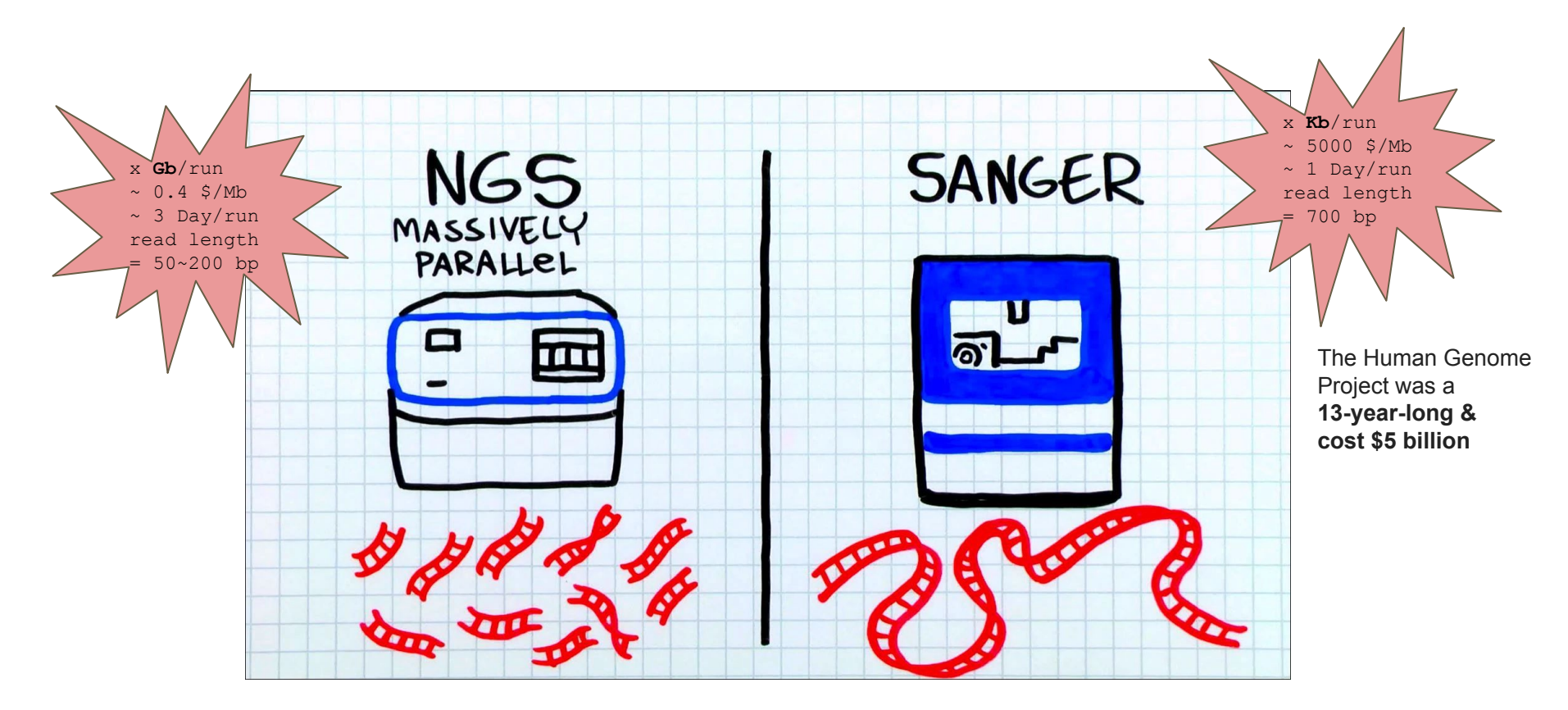

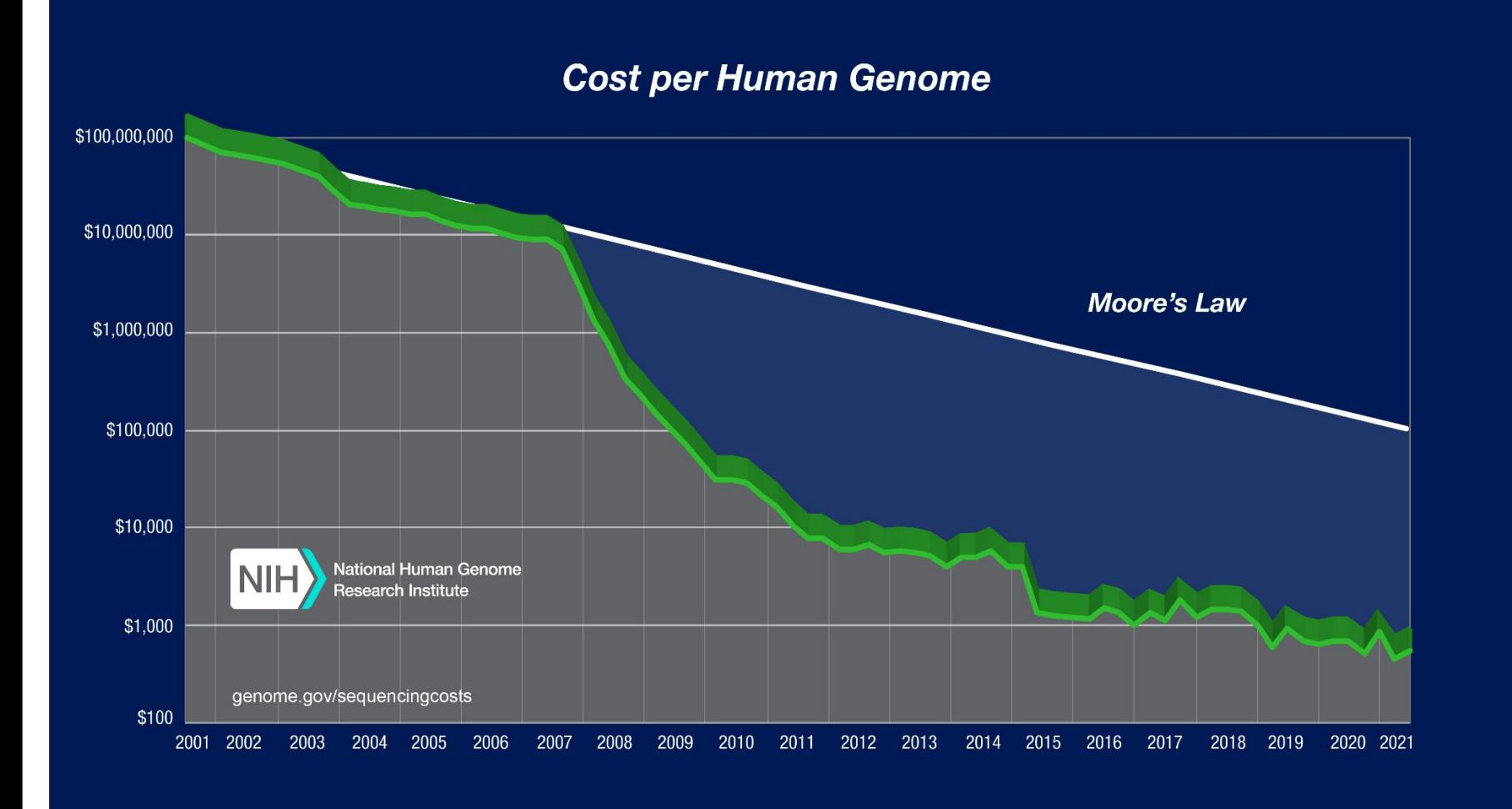

#### [Illumina sequencing](https://www.ebi.ac.uk/training/online/course/ebi-next-generation-sequencing-practical-course/what-next-generation-dna-sequencing/illumina-)

Illumina sequencing works by simultaneously identifying DNA bases, as each base emits a unique fluorescent signal, and adding them to a nucleic acid chain

#### [Ion Torrent: Proton / PGM sequencing](https://www.ebi.ac.uk/training/online/course/ebi-next-generation-sequencing-practical-course/what-next-generation-dna-sequencing/ion-torre) (thermofisher)

Ion Torrent sequencing measures the direct release of H+ (protons) from the incorporation of individual bases by DNA polymerase and therefore differs from the previous two methods as it does not measure light.

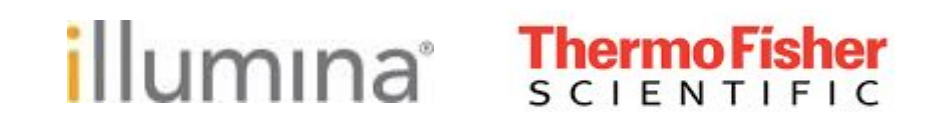

#### [Illumina sequencing](https://www.ebi.ac.uk/training/online/course/ebi-next-generation-sequencing-practical-course/what-next-generation-dna-sequencing/illumina-)

Illumina sequencing works by simultaneously identifying DNA bases, as each base emits a unique fluorescent signal, and adding them to a nucleic acid chain

#### [Ion Torrent: Proton / PGM sequencing](https://www.ebi.ac.uk/training/online/course/ebi-next-generation-sequencing-practical-course/what-next-generation-dna-sequencing/ion-torre) (thermofisher)

Ion Torrent sequencing measures the direct release of H+ (protons) from the incorporation of individual bases by DNA polymerase and therefore differs from the previous two methods as it does not measure light.

MGI sequencing (BGI group)

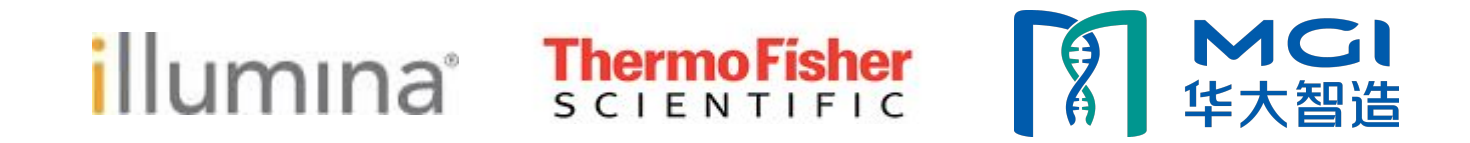

#### **Sequencers – Illumina**

# illumına

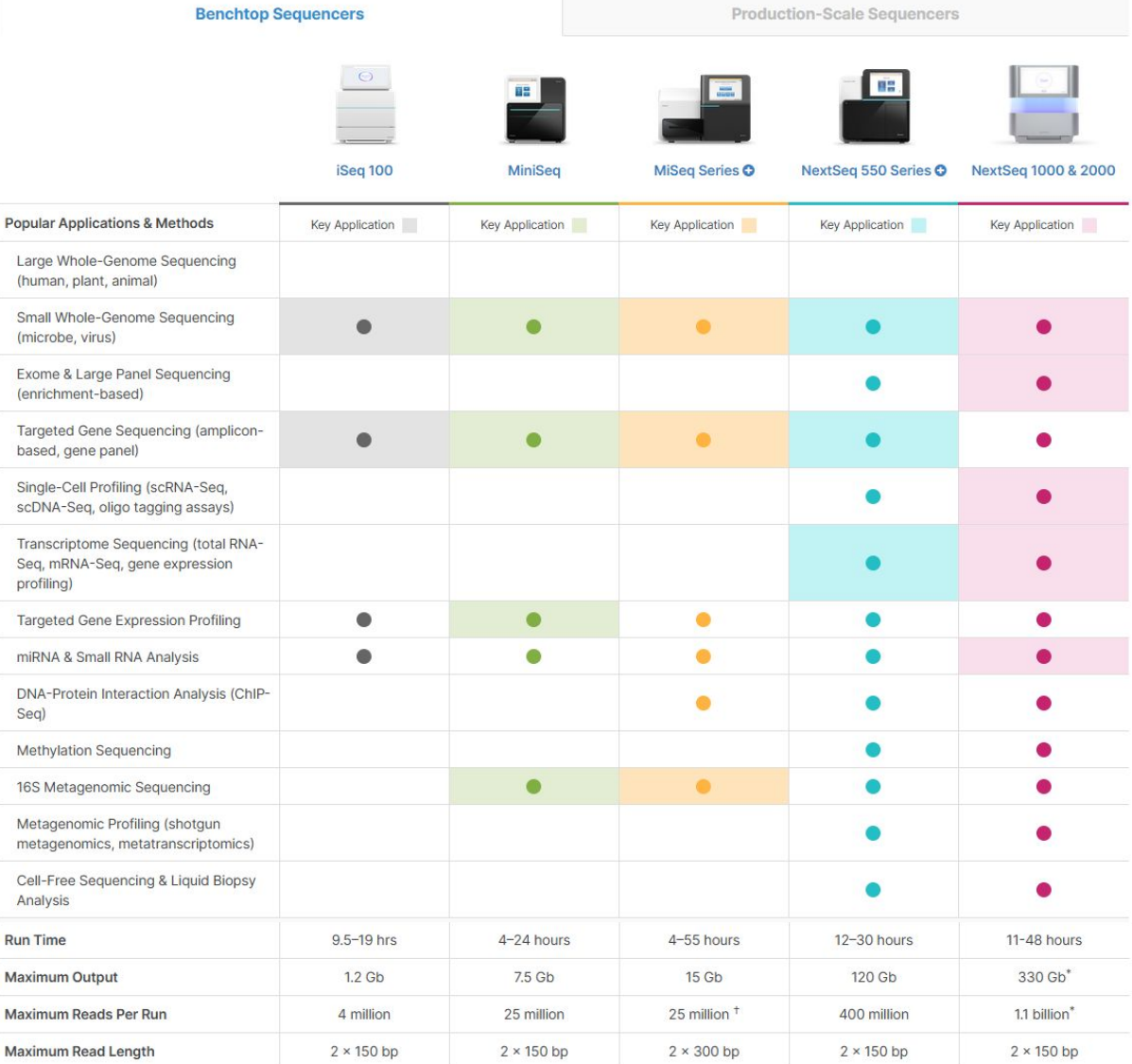

### **Sequencers – Illumina**

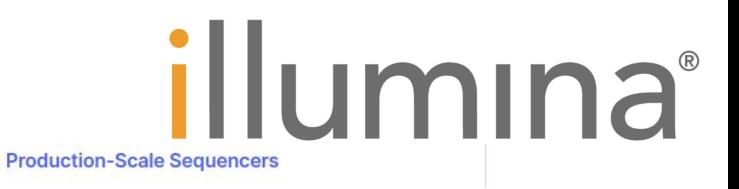

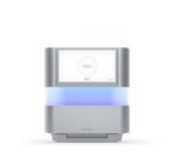

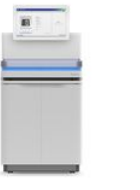

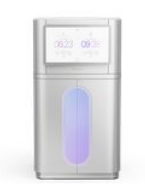

NextSeq 1000 & 2000

NovaSeq 6000

**NovaSeq X Series** 

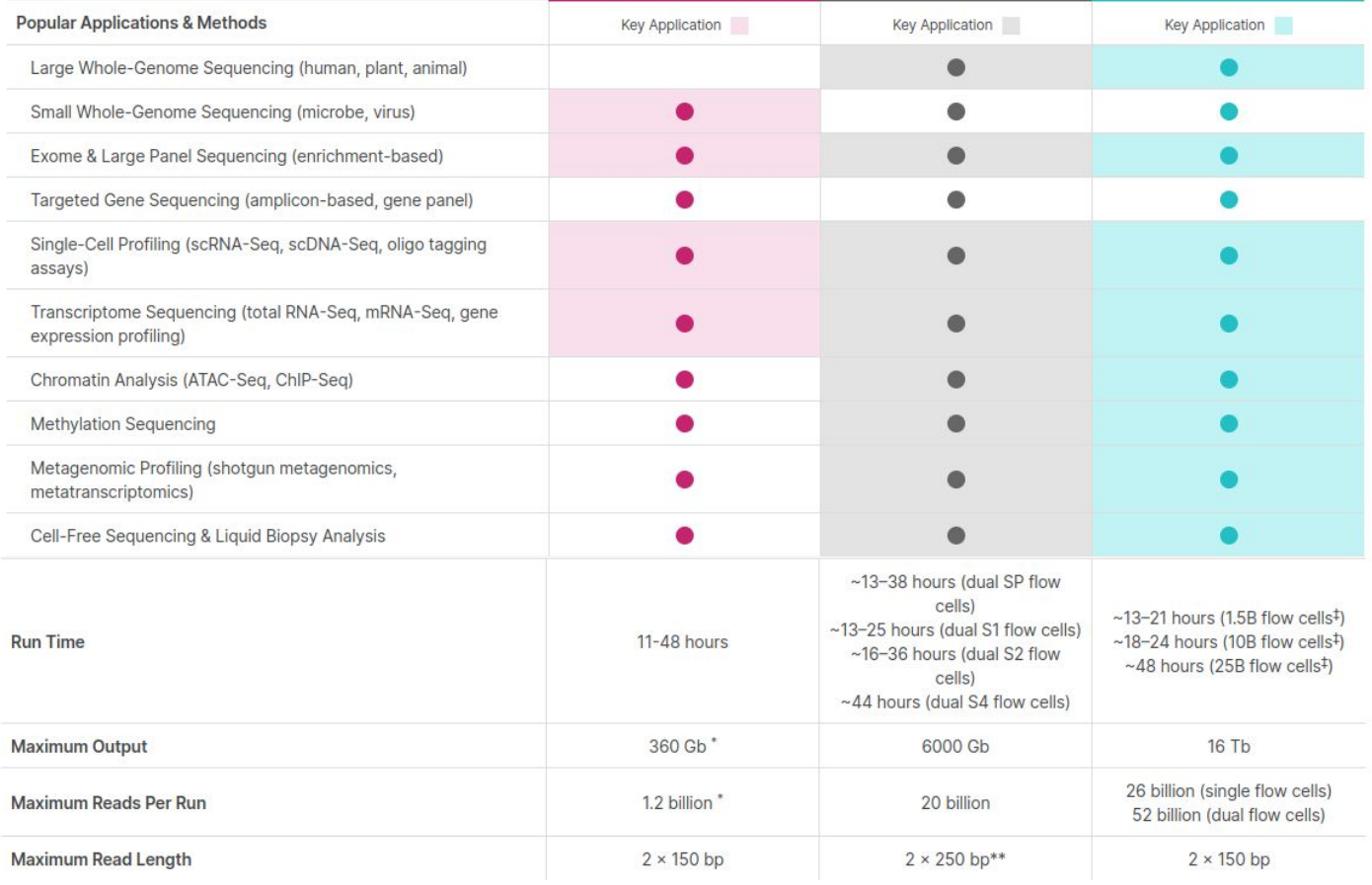

### **Sequencers – Illumina (pre-2020)**

# illumına

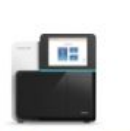

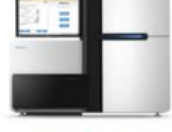

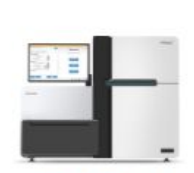

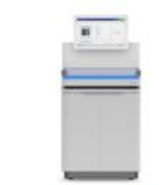

**NextSeq Series O** 

**HiSeq Series O** 

**HiSeq X Series<sup>1</sup>** 

NovaSeq 6000 **System** 

| <b>Popular Applications &amp; Methods</b>               | Key Application | Key Application | Key Application | Key Application |
|---------------------------------------------------------|-----------------|-----------------|-----------------|-----------------|
| Large Whole-Genome Sequencing (human, plant,<br>animal) |                 |                 |                 |                 |
| Small Whole-Genome Sequencing (microbe, virus)          |                 |                 |                 |                 |
| Exome Sequencing                                        |                 |                 |                 |                 |
| Targeted Gene Sequencing (amplicon, gene panel)         |                 |                 |                 |                 |
| Whole-Transcriptome Sequencing                          |                 |                 |                 |                 |
| Gene Expression Profiling with mRNA-Seq                 |                 |                 |                 |                 |
| miRNA & Small RNA Analysis                              |                 |                 |                 |                 |
| DNA-Protein Interaction Analysis                        |                 |                 |                 |                 |
| Methylation Sequencing                                  |                 |                 |                 |                 |
| Shotgun Metagenomics                                    |                 |                 |                 |                 |

#### Optimized NGS Sample Tracking and Workflows

See how BaseSpace Clarity LIMS (Laboratory Information Management System) enabled this large genomics lab to standardize lab procedures and cope with increasing sample volumes from diverse clients.

#### Read Case Study >

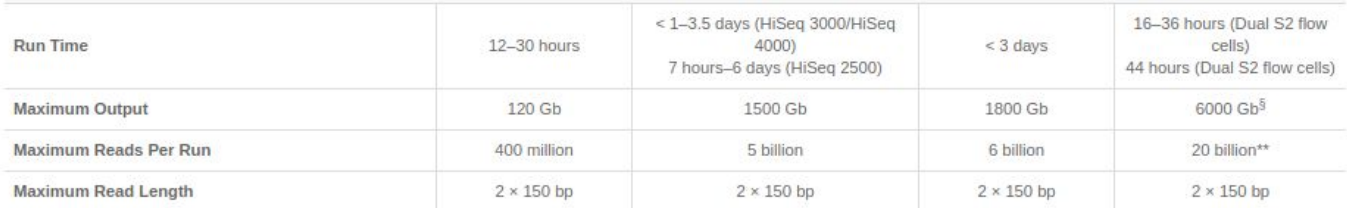

#### **ThermoFisher SCIENTIFIC**

#### **Sequencers – Thermo Fisher Scientific**

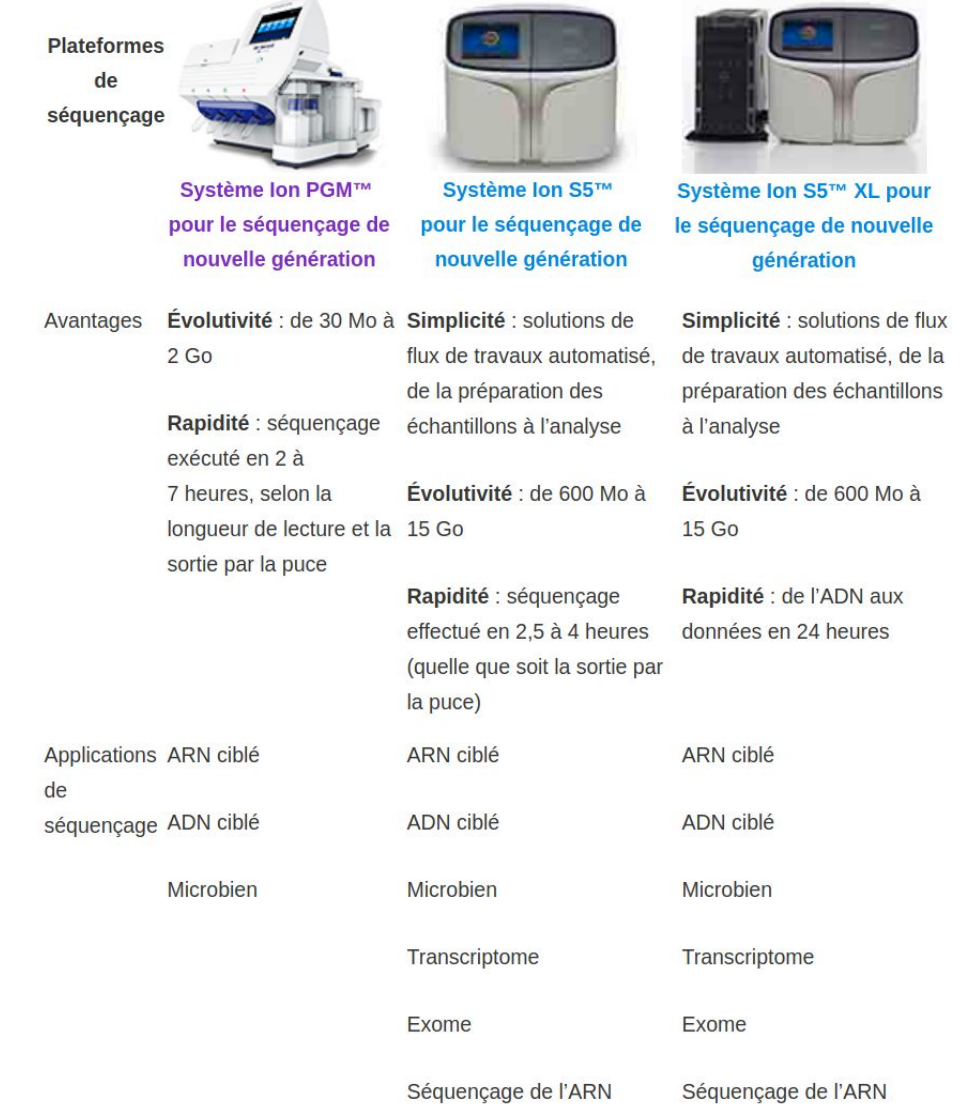

### **Sequencers - MGI (BGI group)**

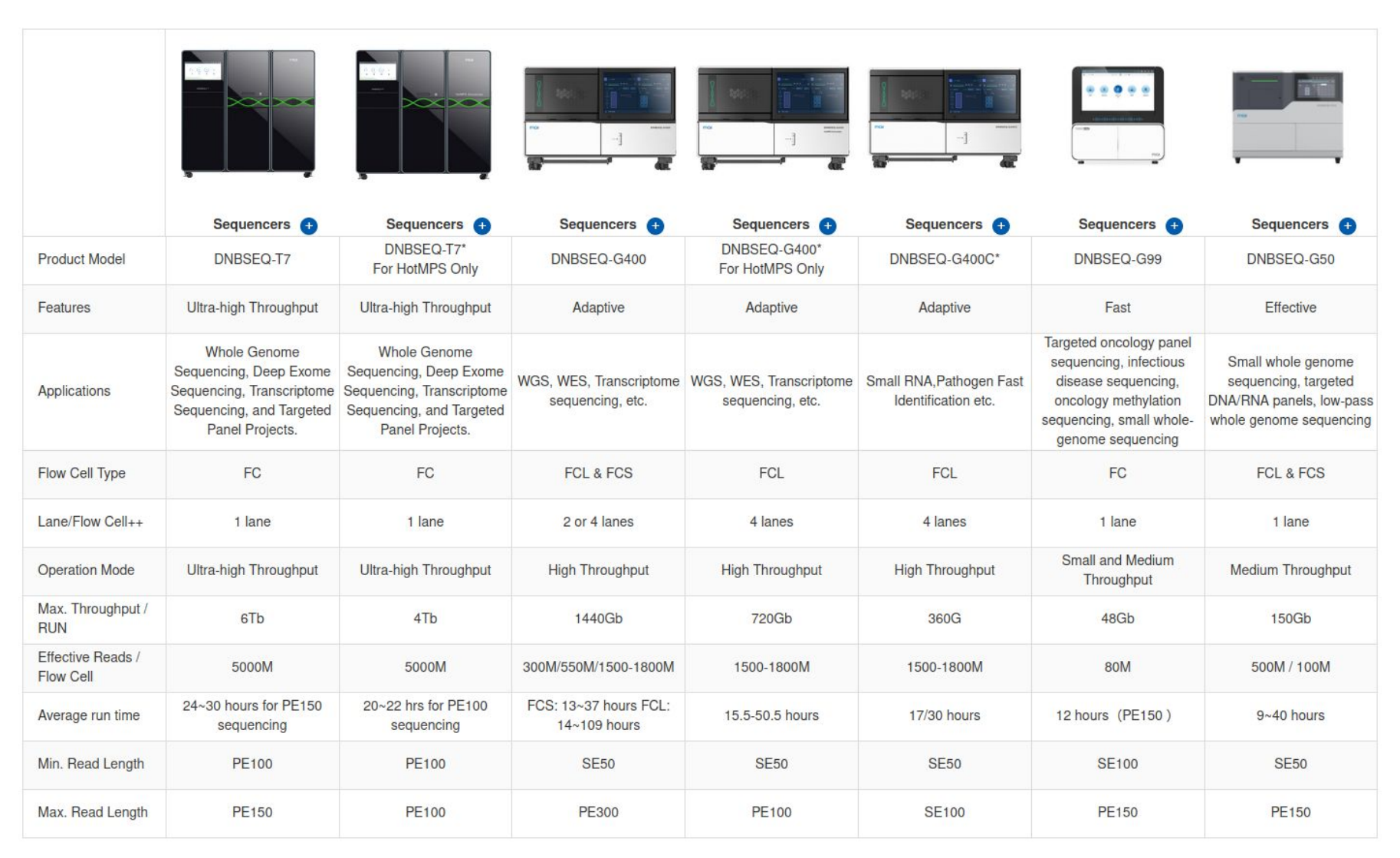

MCI 华大智诰

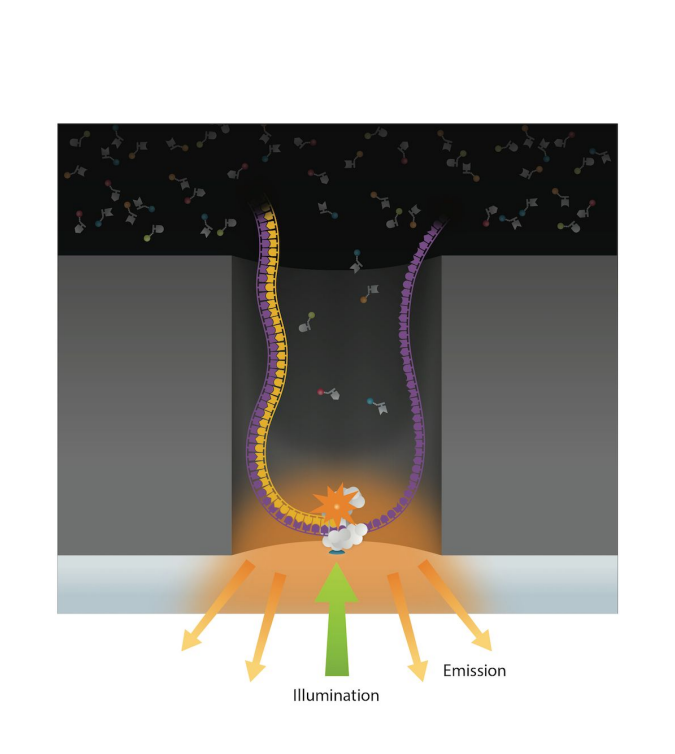

#### **Third-generation sequencing**

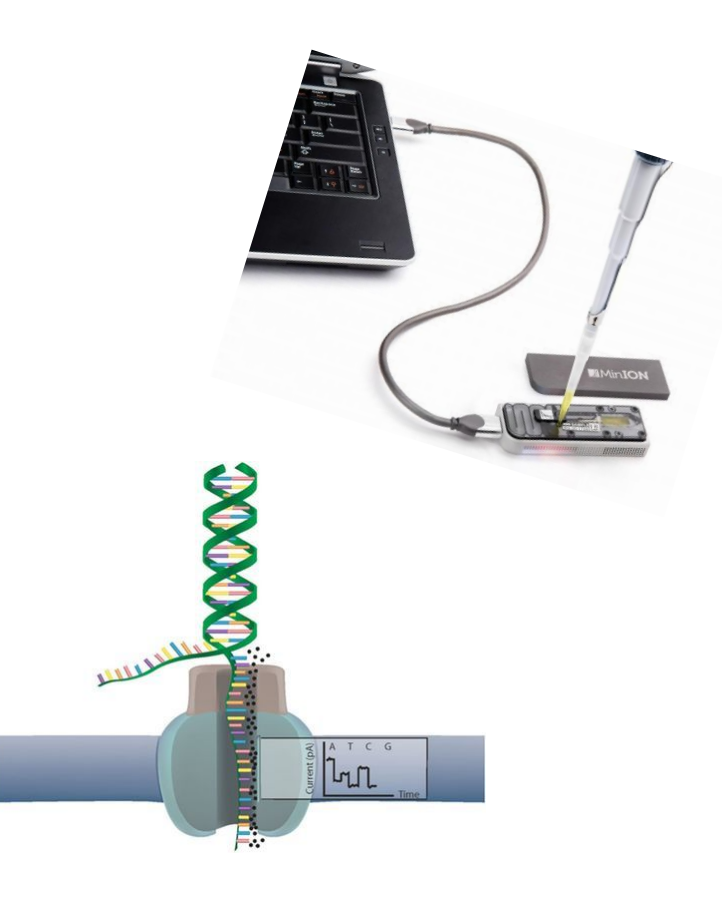

**Nanopore technology (ONT) [PacBio Sequencing](https://www.sciencedirect.com/science/article/pii/S1672022915001345)**

- much longer reads ( > Kb)
- error rate  $($   $\sim$  1-10  $\%$   $)$

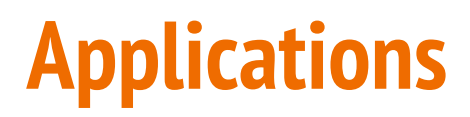

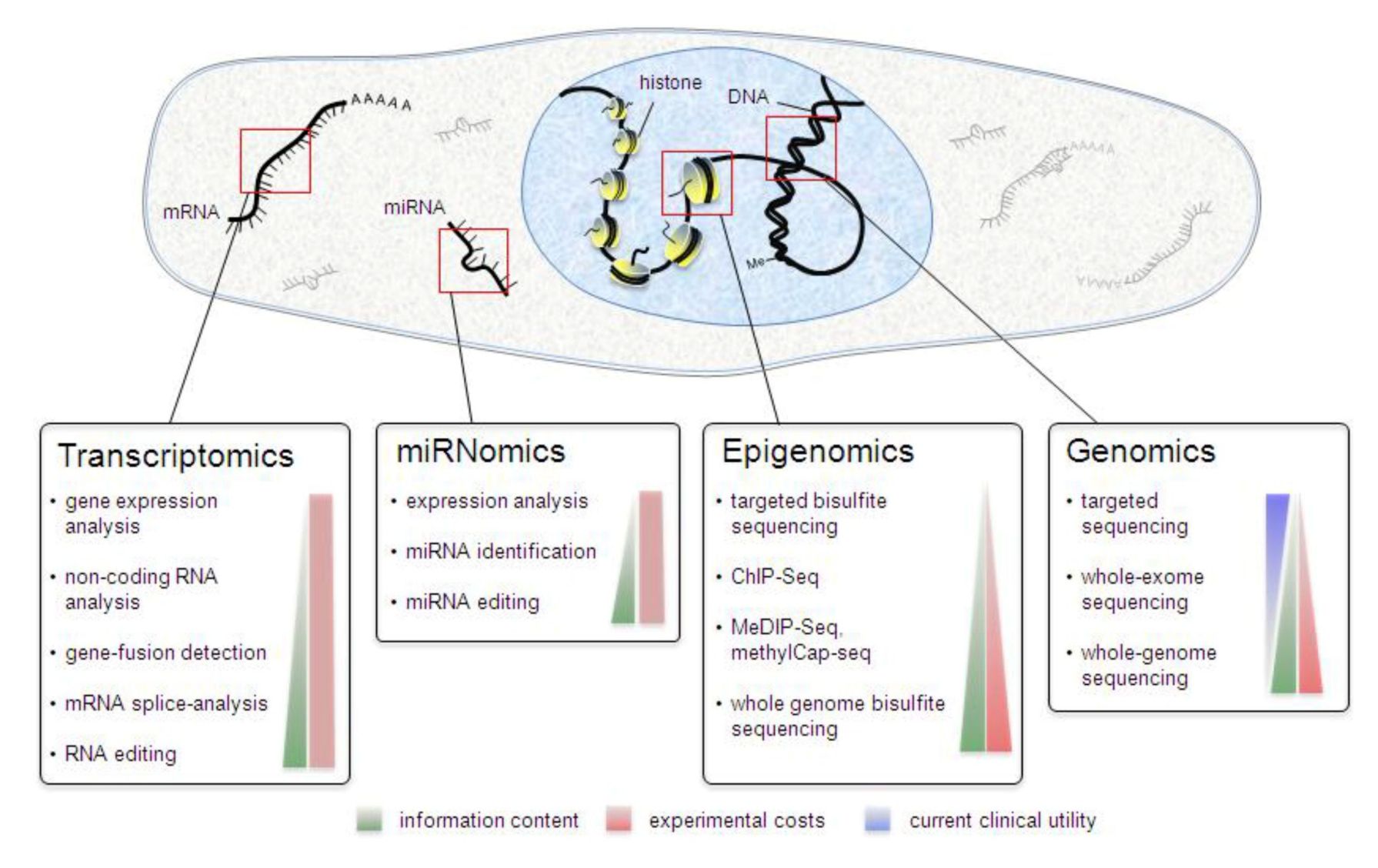

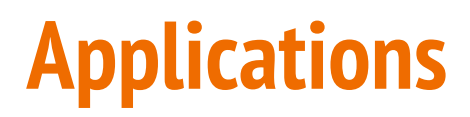

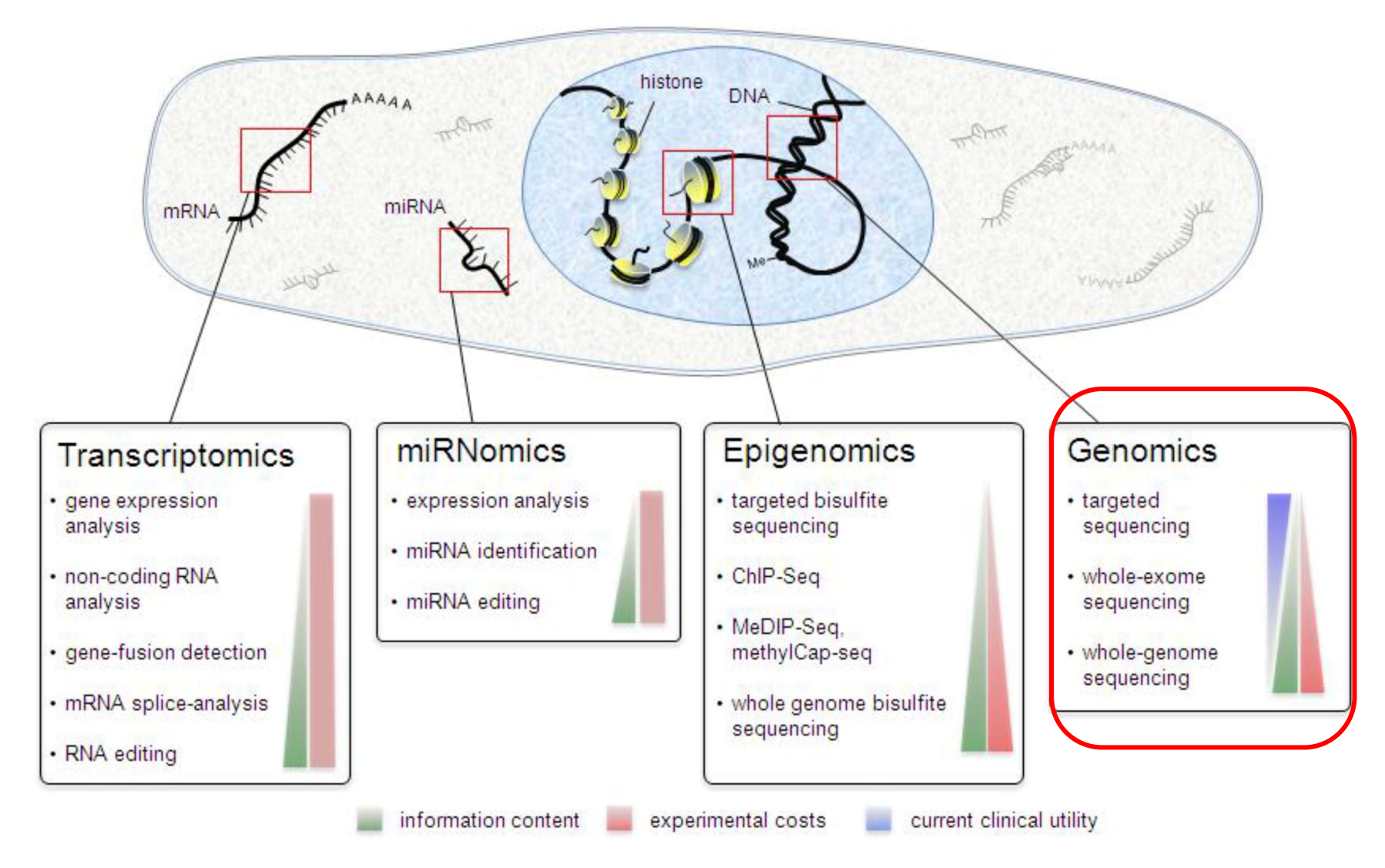

### **Unit of the sequencing output: the reads**

- Result of a sequencing reading
- Short sequences (generally 100-200 bp)
- Includes an identifier that can contain various metadata (fasta, fastq)
- One sequencing run  $\rightarrow$  millions of reads
- In text format, bases written as A, T, C, G or N (unknown)
- Can include quality information for each base (fastq)
- Stay tuned for more details

#### **Coverage and depth of coverage**

- ➢ **Depth of coverage (at one position) =** number of reads covering that position
- ➢ **Average depth of coverage =** average number of reads covering a base (X)
	- Example: 30X for normal sample, 100X for tumor sample
- ➢ **(Breadth of ) Coverage =** percentage of the targeted regions covered by at least X read
	- For example: 90% of a genome is covered at 1X depth; and still 40% is covered at 4X depth.

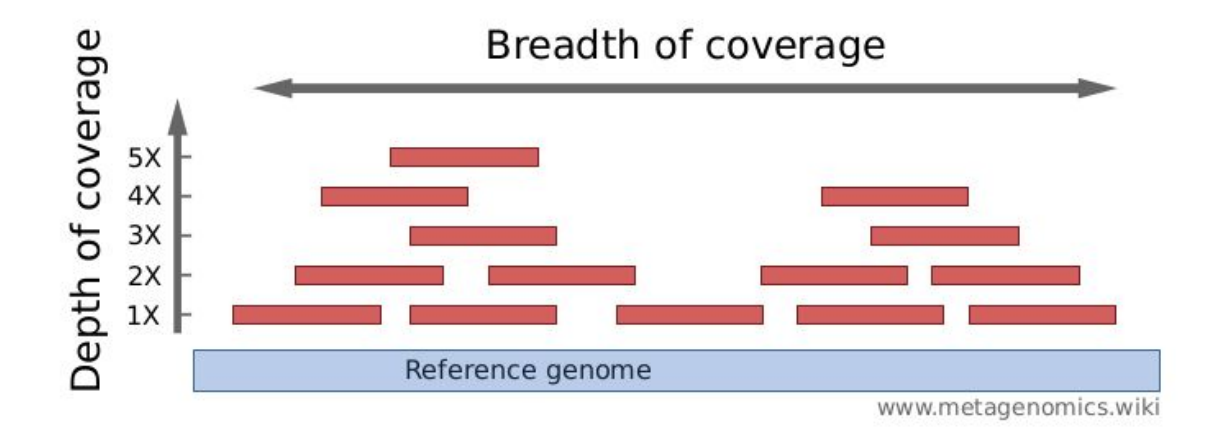

Source :

- Élodie Girard , 5ème Ecole de bioinformatique AVIESAN-IFB 2016 ,http://www.france-bioinformatique.fr/sites/default/files/V01\_ITMO\_2016\_EG\_from\_fastq\_to\_mapping

-<http://www.metagenomics.wiki/pdf/definition/coverage-read-depth>

### **Applications : genomics (DNA-seq)**

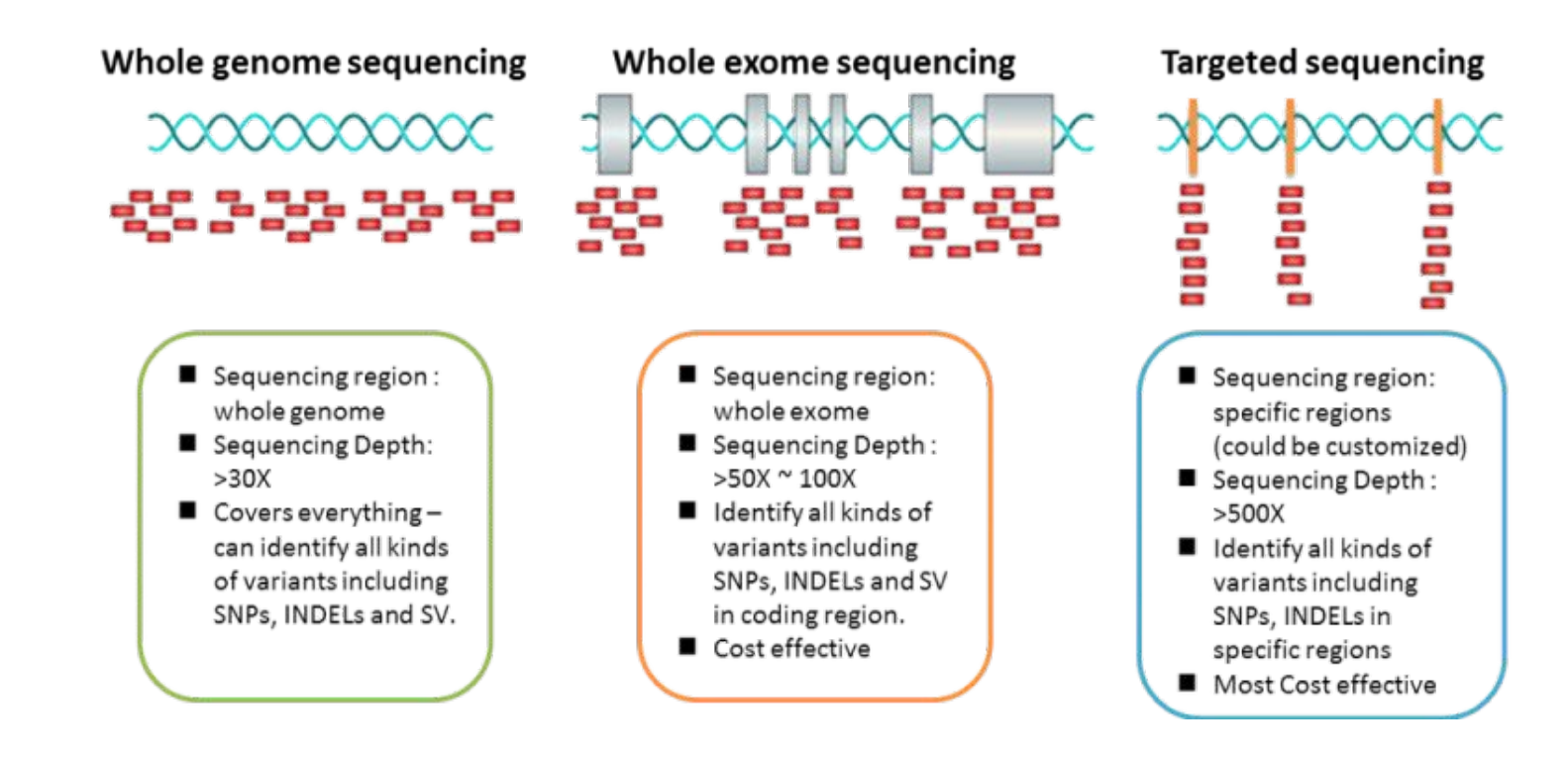

- Targeted sequencing : rapid and cost-effective way to detect known and novel variants in selected sets of genes or genomic regions
- Whole exome sequencing : sequencing all of the protein-coding regions of genes in a genome (applications : discover rare-variants, adjacent splice-sites,...)
- Whole genome sequencing : alterations in regulatory sequences and non-coding regions, chromosomal rearrangements, ....

#### **NGS workflow**

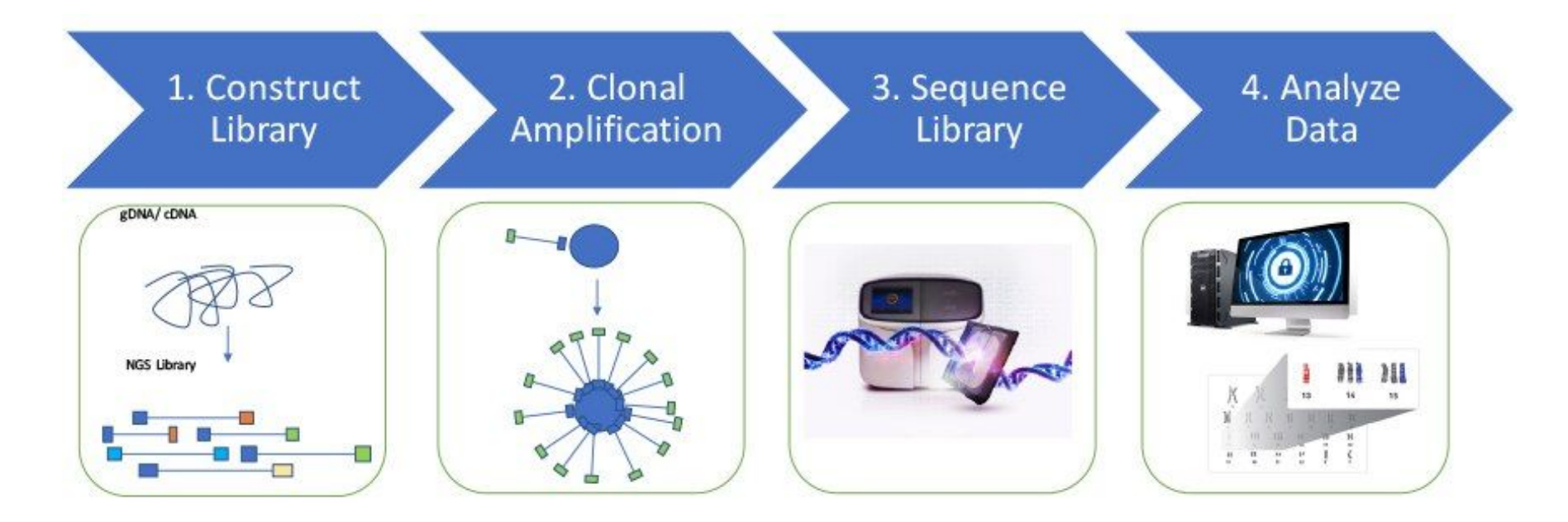

<https://www.thermofisher.com/fr/fr/home/life-science/sequencing/sequencing-education/next-generation-sequencing-basics/what-is-next-generation-sequencing.html>

#### **NGS workflow**

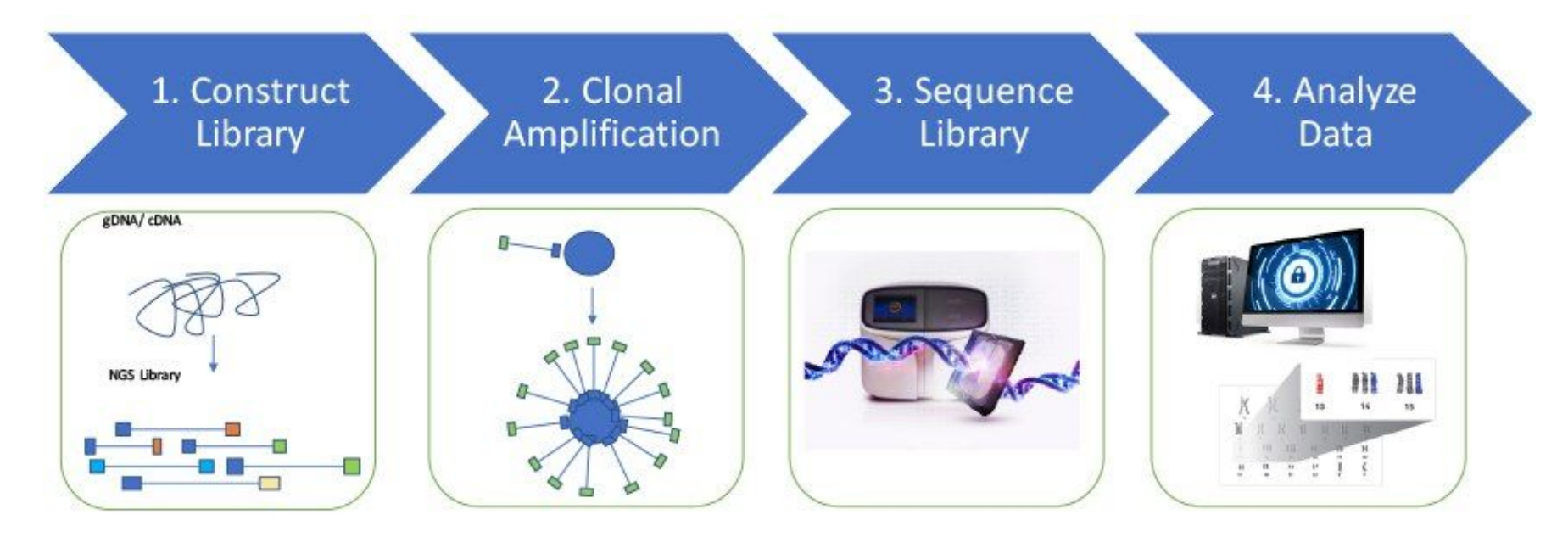

<https://www.thermofisher.com/fr/fr/home/life-science/sequencing/sequencing-education/next-generation-sequencing-basics/what-is-next-generation-sequencing.html>

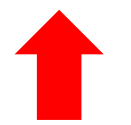

21

#### **Library construction**

A sequencing "library" must be created from the sample. The DNA (or cDNA) sample is processed into relatively short double-stranded fragments (100–800 bp)

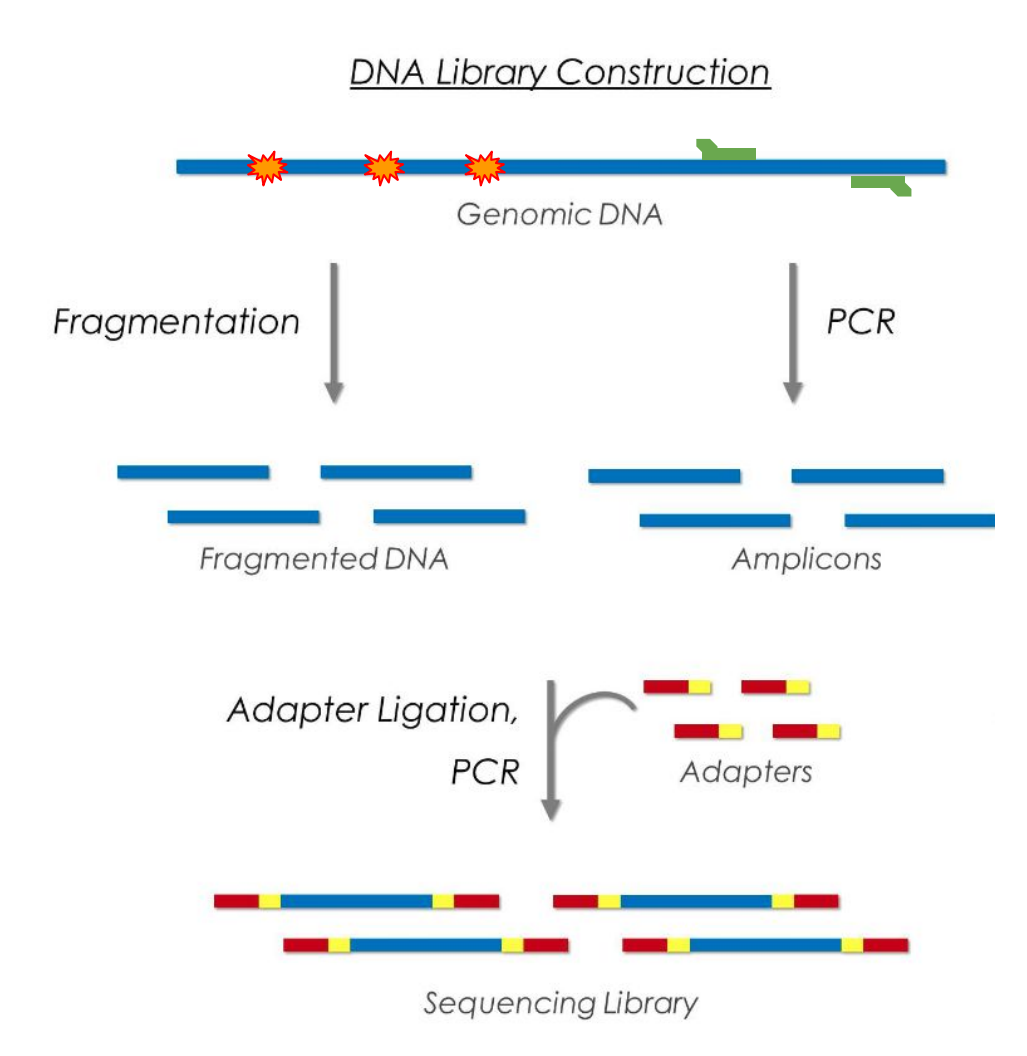

#### **Library construction**

A sequencing "library" must be created from the sample. The DNA (or cDNA) sample is processed into relatively short double-stranded fragments (100–800 bp)

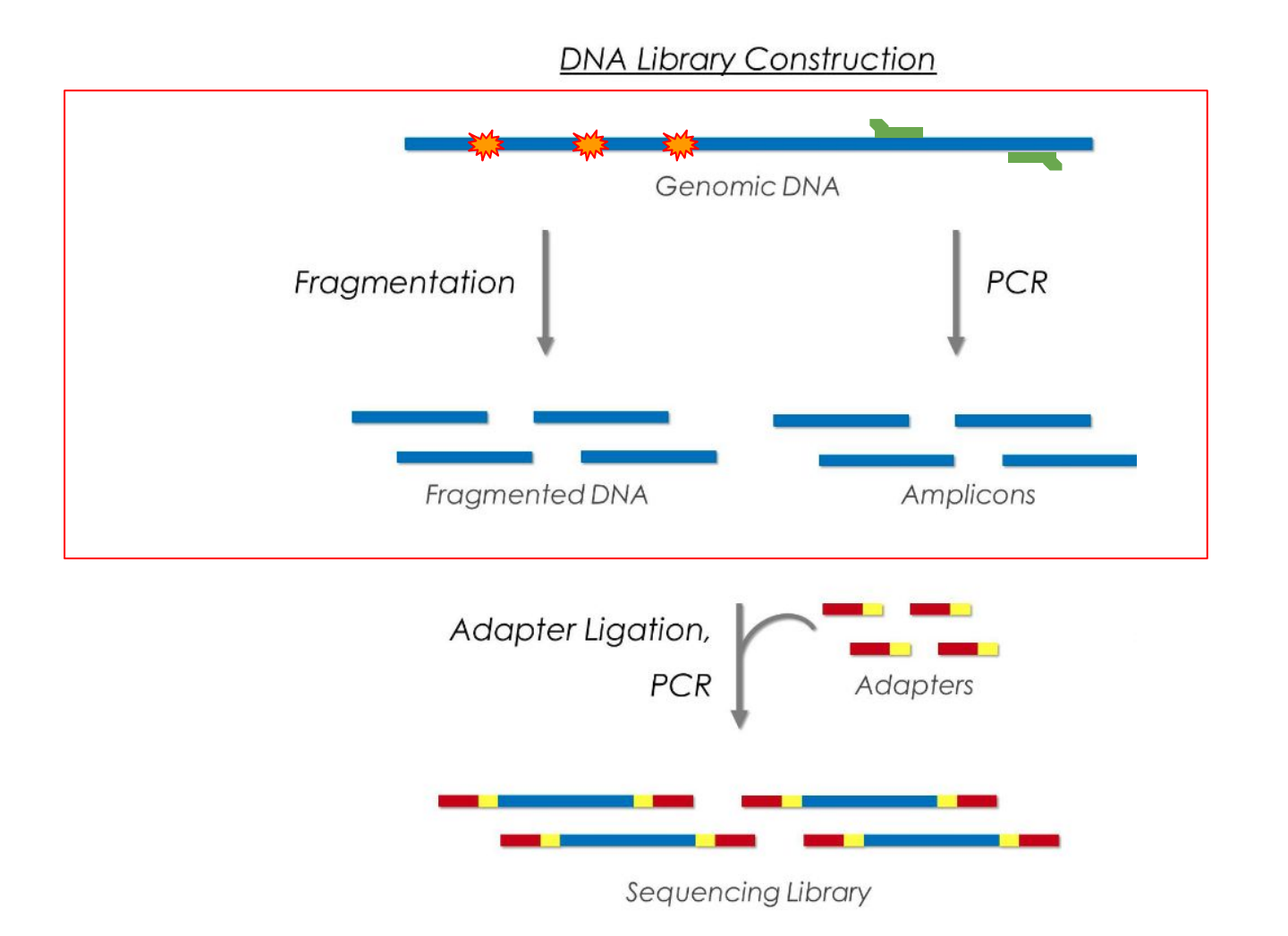

#### **Library construction**

Multiplex sequencing using DNA barcoding

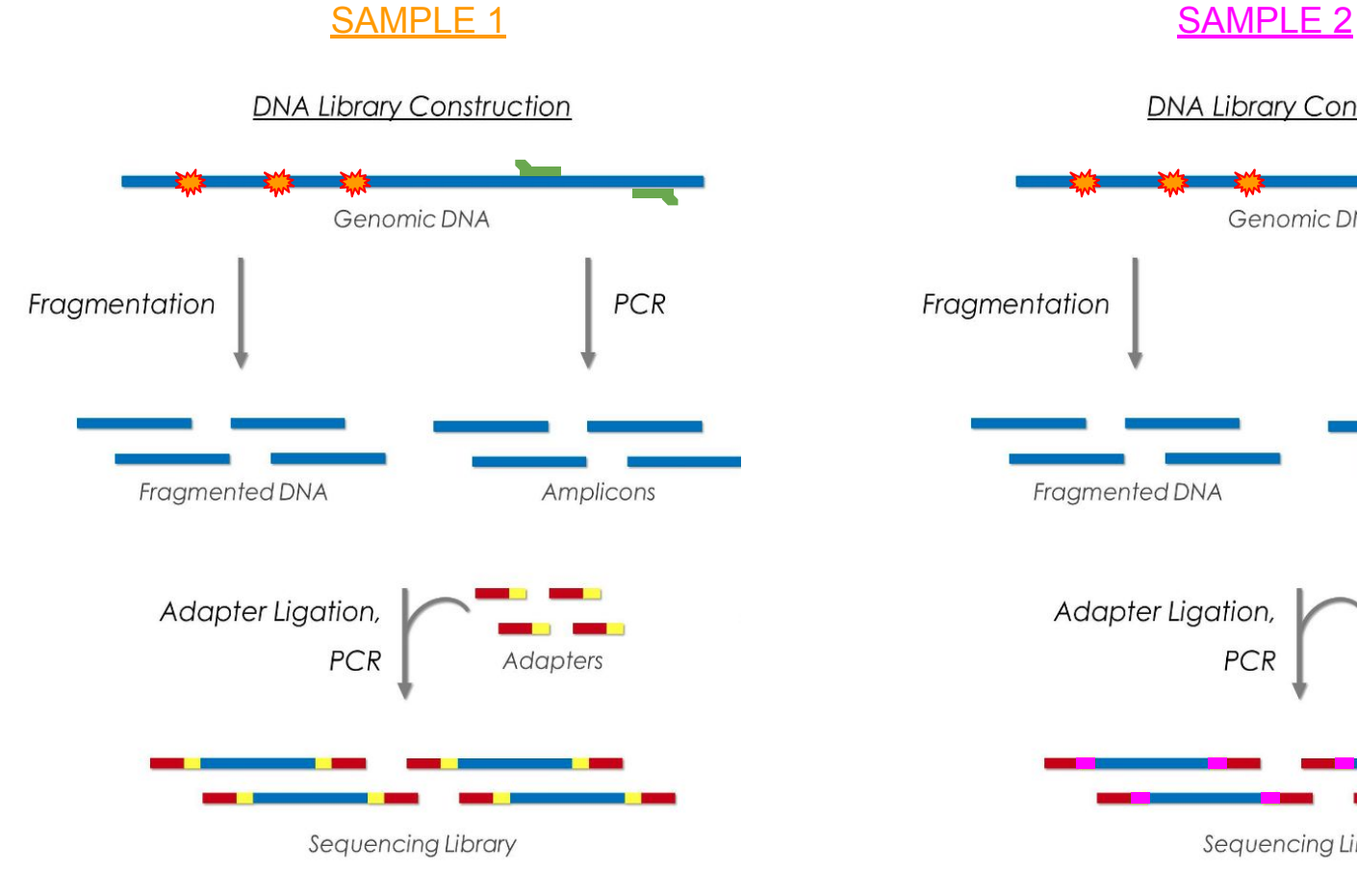

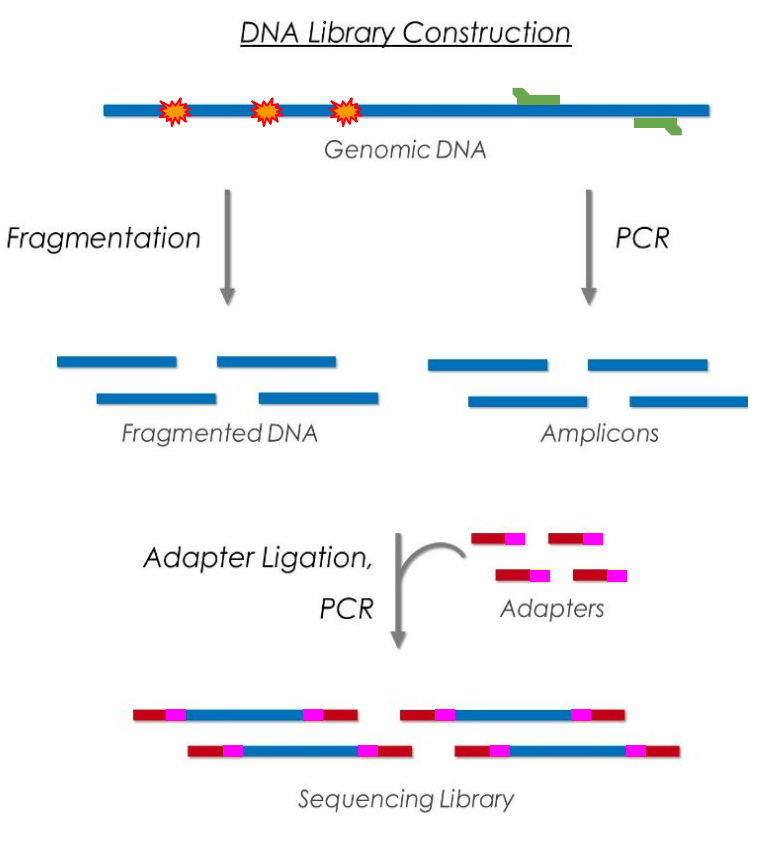

### **Single-end vs paired-end**

- ➢ **Single-End Read:** When sequencing process only occurs in 1 direction
- ➢ **Paired-End Read:** When sequencing process occurs in both directions
- ➢ **Mate-pair Read:** Short fragments consisting of two segments that originally had a separation of several kilobases in the genome.

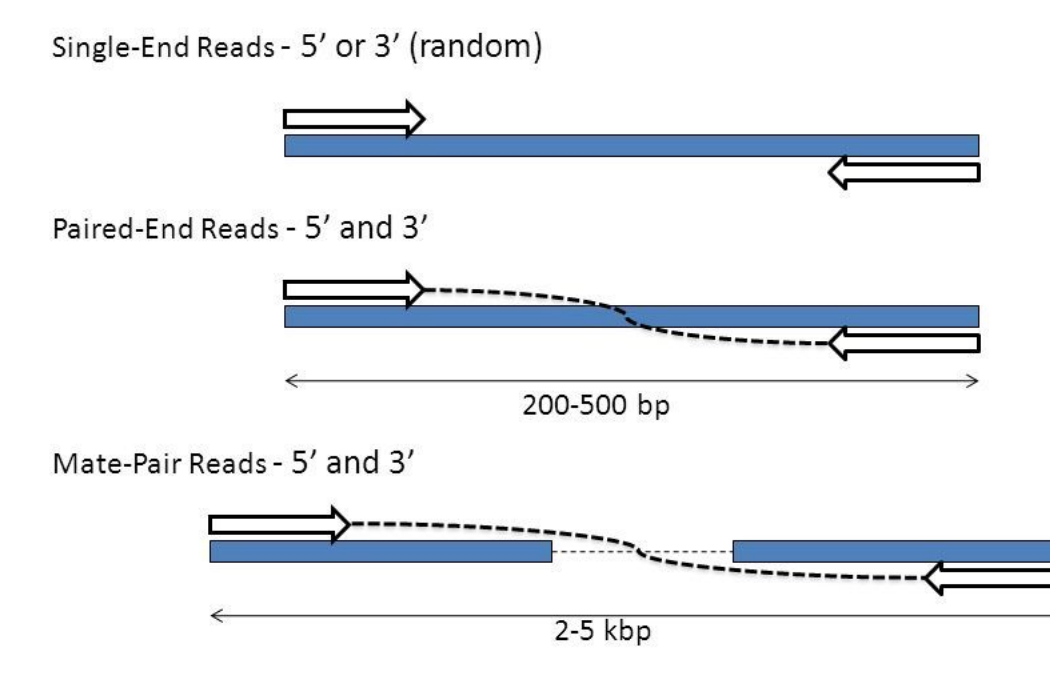

source: http://slideplayer.com/slide/7847747/25/images/7/Types+of+Sequencing+Libraries.jpg

#### **Paired-end**

➢ **The insert size** is the size of the piece of DNA of interest, without the adapters.

<https://www.badgrammargoodsyntax.com/compbio/2018/3/5/compbio-020-reads-fragments-and-inserts-what-you-need-to-know-for-understanding-your-sequencing-data-1>

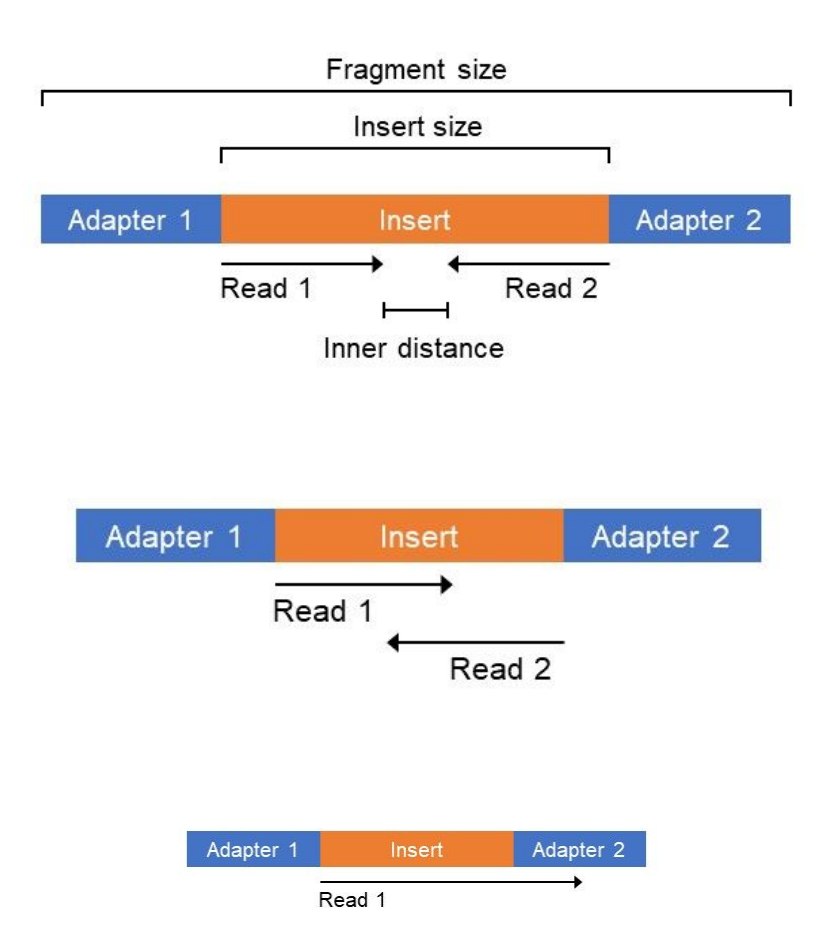

#### **NGS workflow**

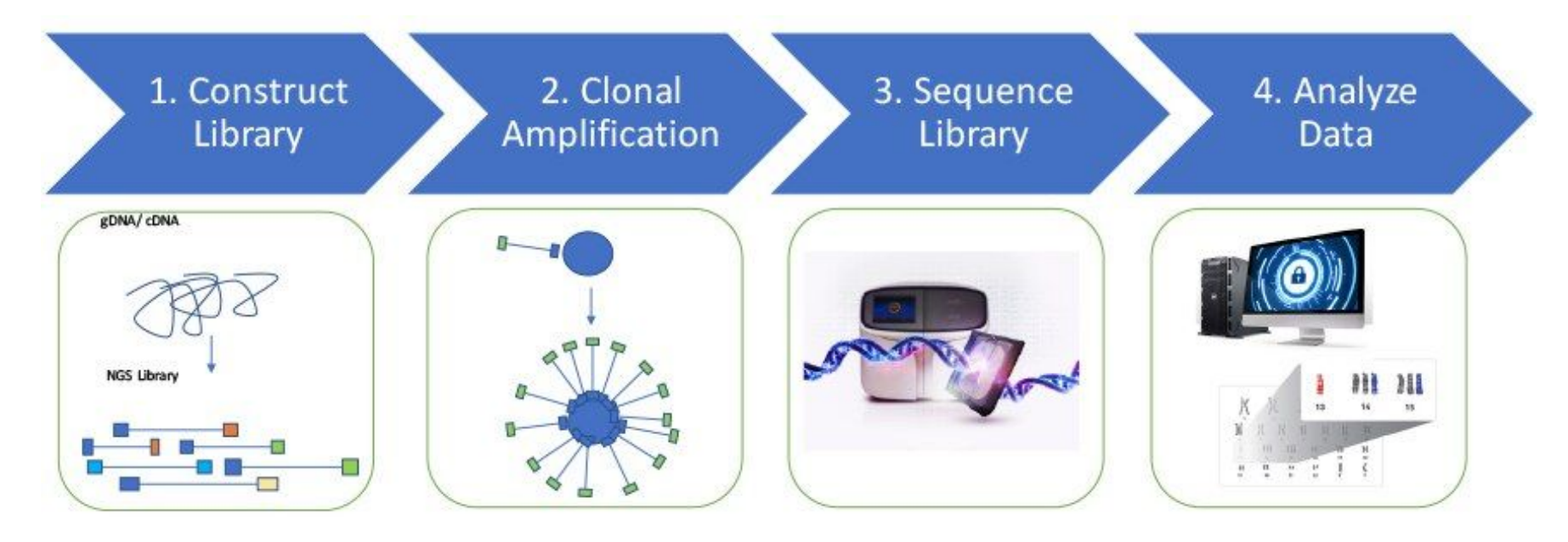

<https://www.thermofisher.com/fr/fr/home/life-science/sequencing/sequencing-education/next-generation-sequencing-basics/what-is-next-generation-sequencing.html>

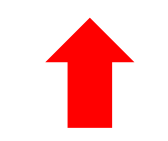

#### **Clonal amplification**

Prior to sequencing, the DNA library must be attached to a solid surface and clonally amplified to increase the signal that can be detected from each target during sequencing.

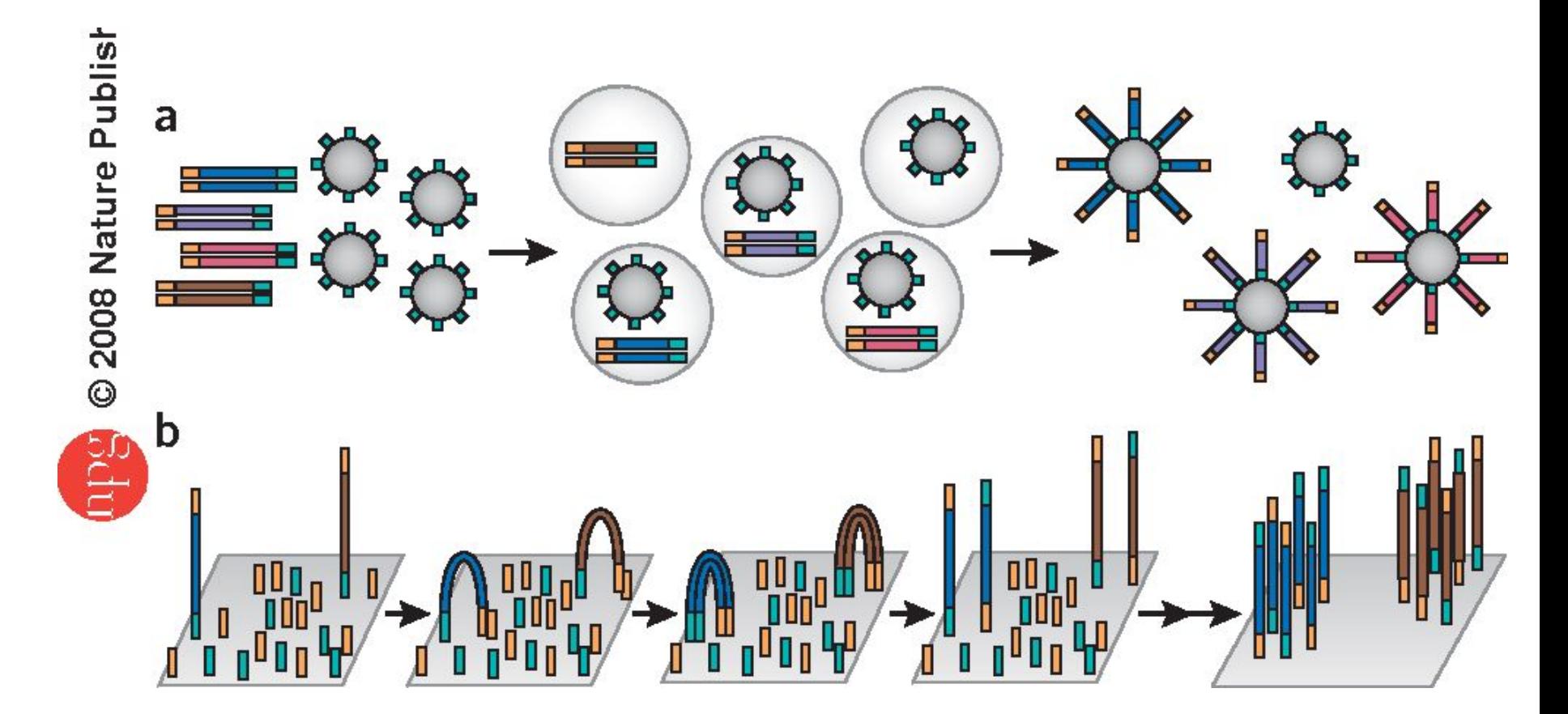

(a) thermofisher platforms rely on emulsion to amplify clonal sequencing features. (b) The Illumina technology relies on bridge PCR21,22 (aka 'cluster PCR') to amplify clonal sequencing features.

#### **NGS workflow**

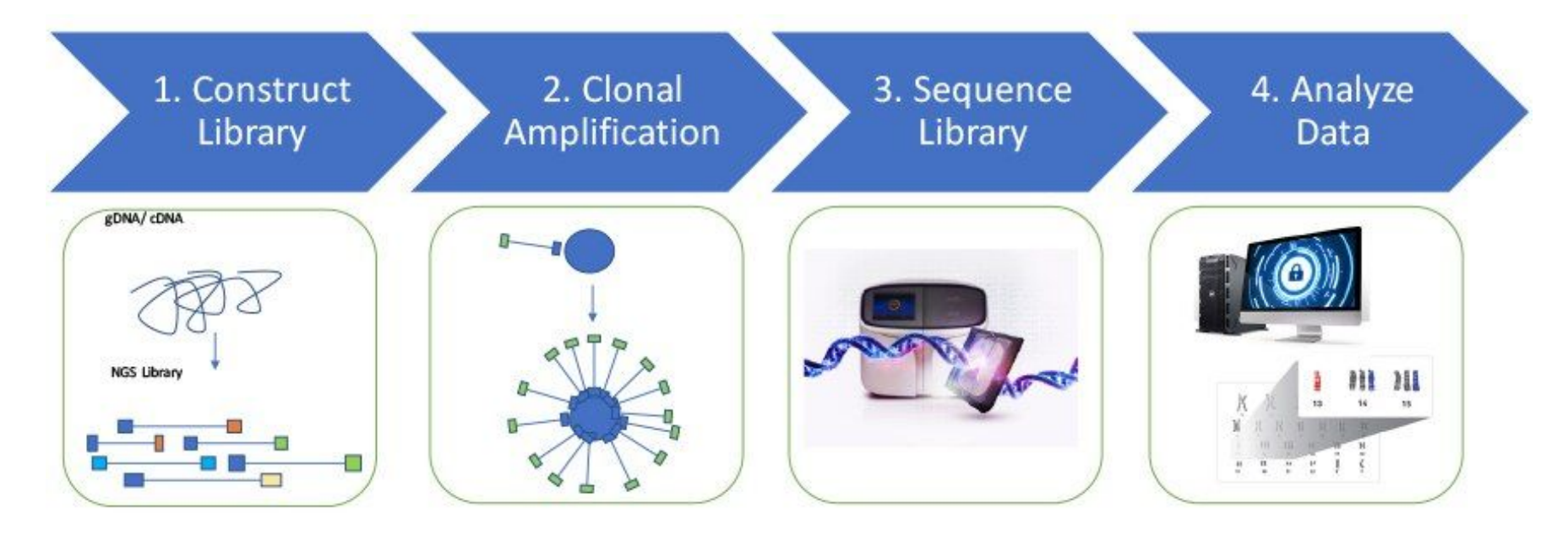

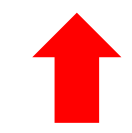

<https://www.thermofisher.com/fr/fr/home/life-science/sequencing/sequencing-education/next-generation-sequencing-basics/what-is-next-generation-sequencing.html>

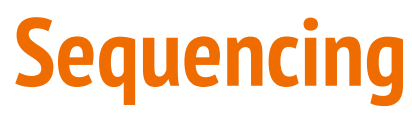

Illumina technology

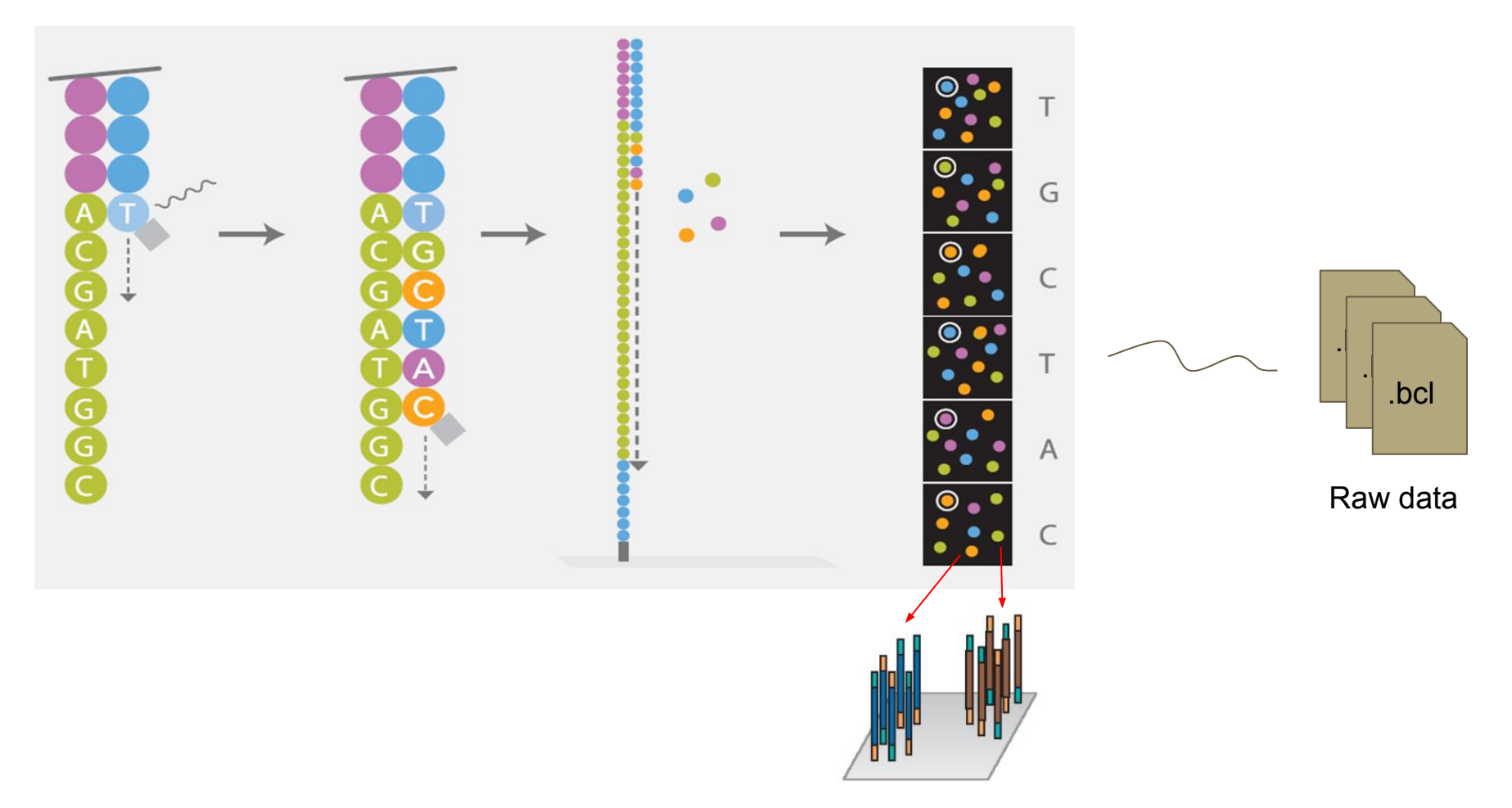

#### **NGS workflow**

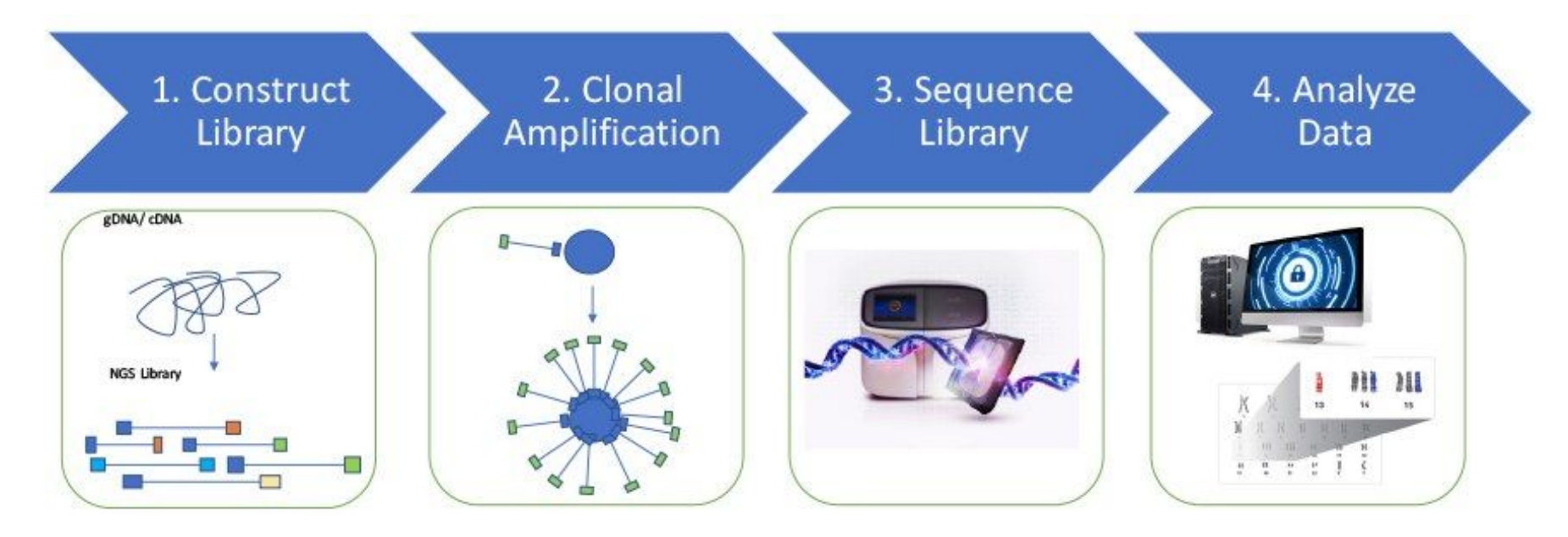

<https://www.thermofisher.com/fr/fr/home/life-science/sequencing/sequencing-education/next-generation-sequencing-basics/what-is-next-generation-sequencing.html>

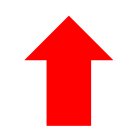

#### **Data analyses**

#### Extracting reads, Demultiplexing

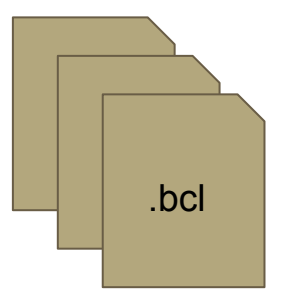

 $+$ 

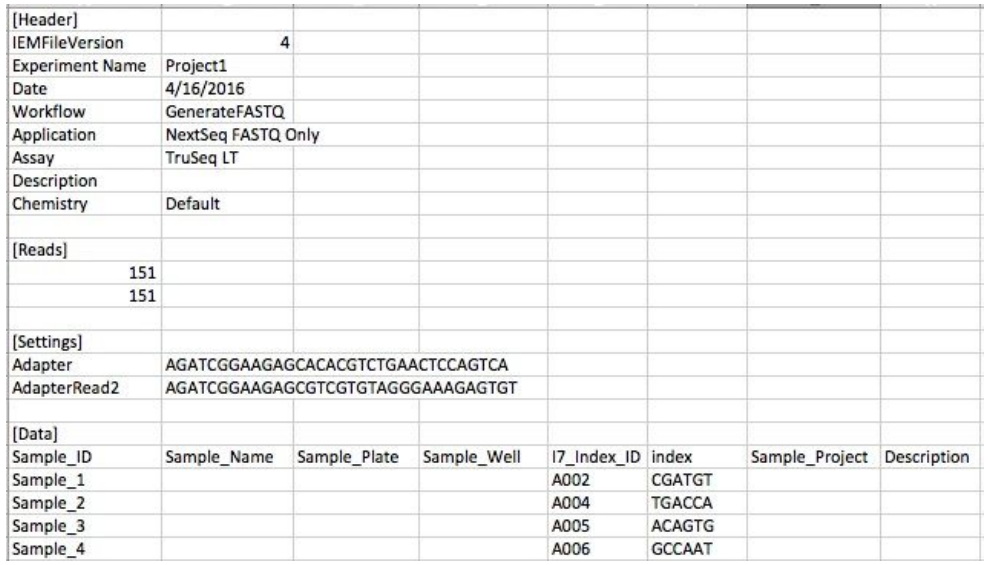

**Sample Sheet**

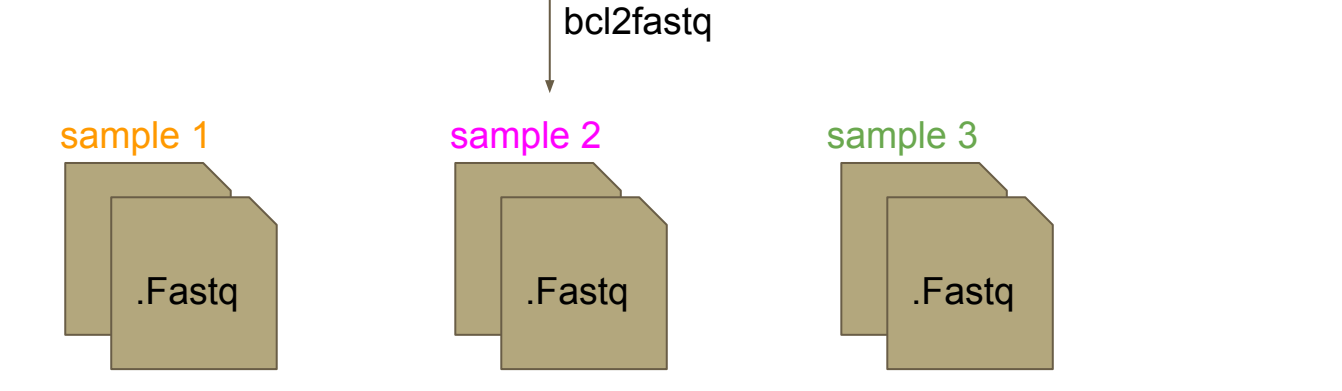

#### **Data analyses**

#### Extracting reads, Demultiplexing

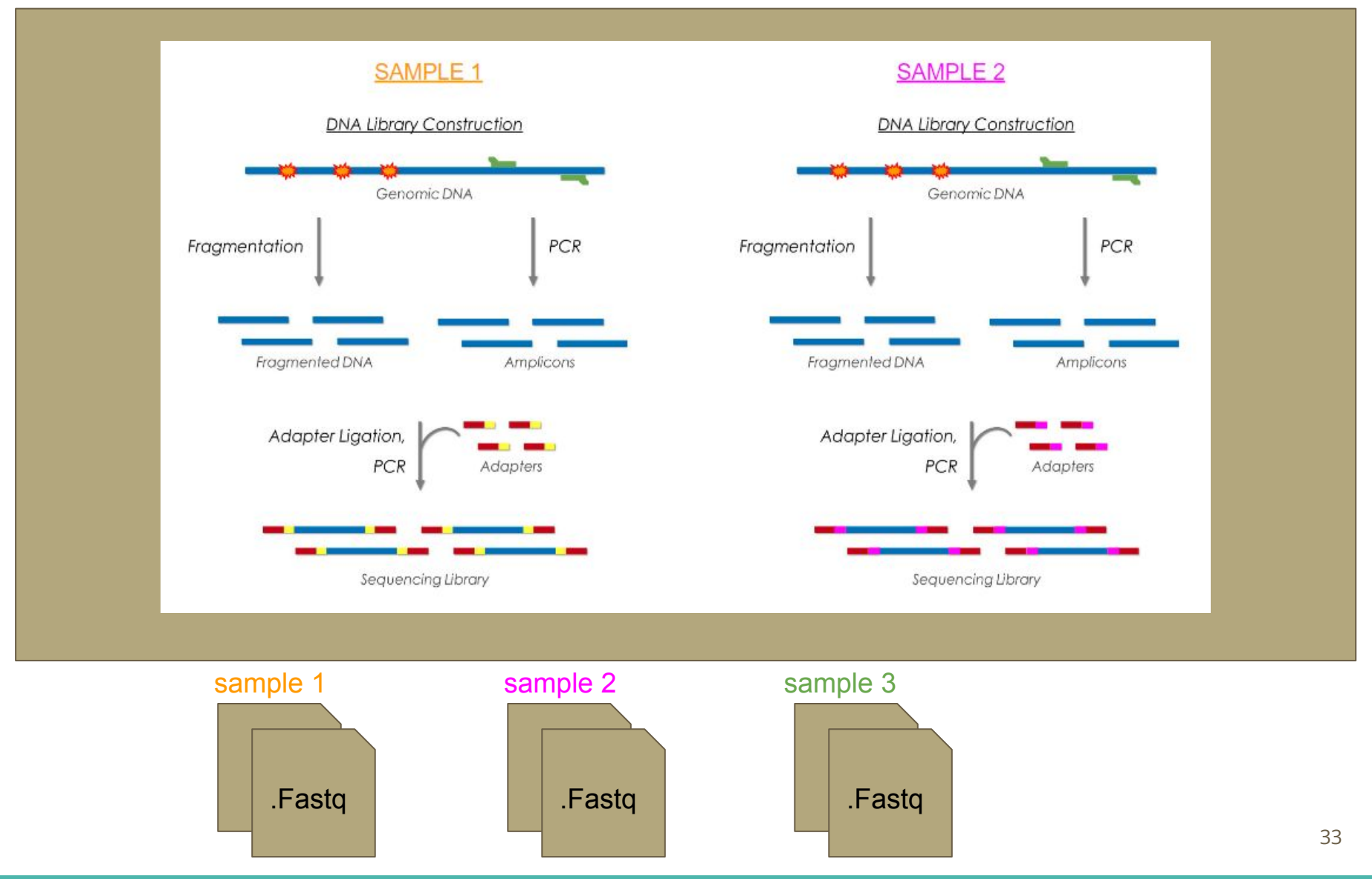

### **Sequencing reads file formats**

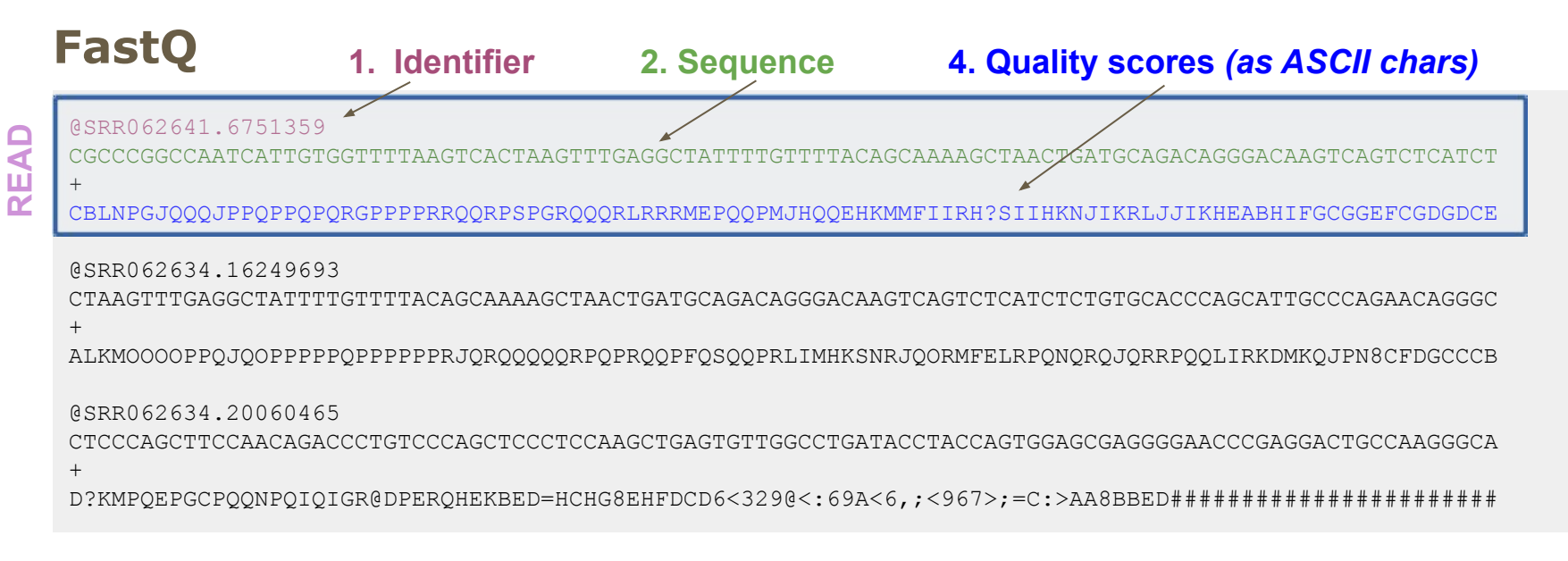

#### **FastA**

>SRR062641.6751359 CGCCCGGCCAATCATTGTGGTTTTAAGTCACTAAGTTTGAGGCTATTTTGTTTTACAGCAAAAGCTAACTGATGCAGACAGGGACAAGTCAGTCTCATCT

>SRR062634.16249693 CTAAGTTTGAGGCTATTTTGTTTTACAGCAAAAGCTAACTGATGCAGACAGGGACAAGTCAGTCTCATCTCTGTGCACCCAGCATTGCCCAGAACAGGGC

>SRR062634.20060465 CTCCCAGCTTCCAACAGACCCTGTCCCAGCTCCCTCCAAGCTGAGTGTTGGCCTGATACCTACCAGTGGAGCGAGGGGAACCCGAGGACTGCCAAGGGCA

#### **Mais aussi: FAST5, BAM, …**

#### **Fastq files (Paired-end)**

#### **2 files :** R1, R2

#### Reads1.fq

@ERR229776.100000840

CTAGGAAGCGTAGTCCTGGGGTCATCTCTCCTATTAATACTGTTGGGGAATGTTTAGTA +

BAEEAGEED96EHFE@BF><>EAAC;EBH<K<6:HJGFFHBC>DDIKG4AIHFFD@0/= @ERR229776.100020365

CATTATTTCATAGTAGCCAAAAAGTGGAAACAGTCAAAATATCCGTCAGTGAATTGACC +

1.\*/.,/&((&3=;B@F860C>@51(3:).6GG-68C\*:CG)#B4/=HDJ6;79)<@C/ @ERR229776.100104918

TATTTCTGGAATTTTCCATTTAATATTTTCAGACTGCAGTTGACTGCGGGTAACTGAAA +

CEEEEEFEDAEGGGFDHGFFHGIHHHIIIIGKHBKJJIGHFHKILJKLEJLJJIFJMJK

#### Reads2.fq

@ERR229776.100000840

TTCTGGTCAGTAAGACCTCAAAAGGTTAAATACTAGCGATTTACACACCTTAAATGATT +

CFIEEG@FFFGKFJHJ>HHKLLJIIJILLJIILJHKAKJKKJJJJJJLMKJMKJJJJKJ @ERR229776.100020365

CCTAAAATGGTGTGTTTTCGTATATTCACAATGCTGTGGAACCATCACCACTATCTGAT +

4B@EDFF=(/CHBHEHCE6@ED8E@@I6HJB6E:6%@C46FFIBGCIGKD,DN=CBBE@ @ERR229776.100104918

TCTTTCTTTTGTTTTTTTTTCTGAGATGTCTTTTGTTTTTGTTCTGAGGTCTTGTTATG +

CFIGGGKHHHFHHFIJIIIJKLIIHJIIIKLJKKIJKLLKJFJJMHJJLFJMJIKKJJJ

#### **1 interleaved paired file**

#### Reads.fq

+

@SRR531199.1 ILLUMINA\_0130:3:1101:1249:1993 length=101 TTTTCAGAGTAGTTGGTACCCAATTGGAAGATGTGACCCACTTCGATACCGCGCTTGAG

dffffffffdffeffdadffffeeefdeffeffefffffffffddeefeYdfefefe[e @SRR531199.1 ILLUMINA\_0130:3:1101:1249:1993 length=99 ANNNNNNCTTCGGTATNAACTGGGGNNNNGATGTTGAACTGGGTAAAGTCGAAGATCTG +

BBBBBBSZTUVWO]YB\_[cbabbWBBBBSVVUUgggadcdedbedcddfffdegeggef @SRR531199.2 ILLUMINA\_0130:3:1101:1463:1964 length=101 NTGAGTAGCTCAATGCGCTGACGCCAATAGCTATACCAACGACTGGCCAGATTATGTTT +

BXSSRU[X[Wcc\_cccccccccccc\_cccccccccc\_cccccccccccccccccccccc @SRR531199.2 ILLUMINA\_0130:3:1101:1463:1964 length=99 AAGTGACCCATCGCGATAAAGTGCTGCGCAGTAAANAGCANCTGTTNGATGCTGGCTTA +

ggggggggggggggggggfgfggggggggggggg^BbbbaBbbaZ]BZ[ccccfggggg @SRR531199.3 ILLUMINA\_0130:3:1101:1366:1970 length=101 NAAGTCGCGGCGACCCCTATCGTGGCTTTCGGCGTACGCCATTTCAATGCGGCCGCCGC +

 $B[[X[YY[YVcc \;cccc\; cccc \;cc]$ @SRR531199.3 ILLUMINA\_0130:3:1101:1366:1970 length=99 TGGTCAATACAAGCCGCAATACCTGCATCATGCGGNGGAANAATTTGCGCGCCGTTTTC +

ggfegggggggdeggggfgcgggagggggggega^Bb`^]B[Y[[[Zffffh\_afeefe

### **Day 1: Bases of NGS analyses for RNA-seq**

- NGS Introduction
- Reads Quality Control

### **Reads quality**

- Errors when reading bases
- Depends on sequencing technologie
- Error rate tends to increase with read size
	- ⇒ For each position in the read
		- One base (A/T/C/G)
		- One error probability

#### **Phred Quality Score (for a base)**

Phred quality scores Q: logarithmically related to the base-calling error probabilities  $P$ 

$$
Q=-10\ \log_{10}P
$$

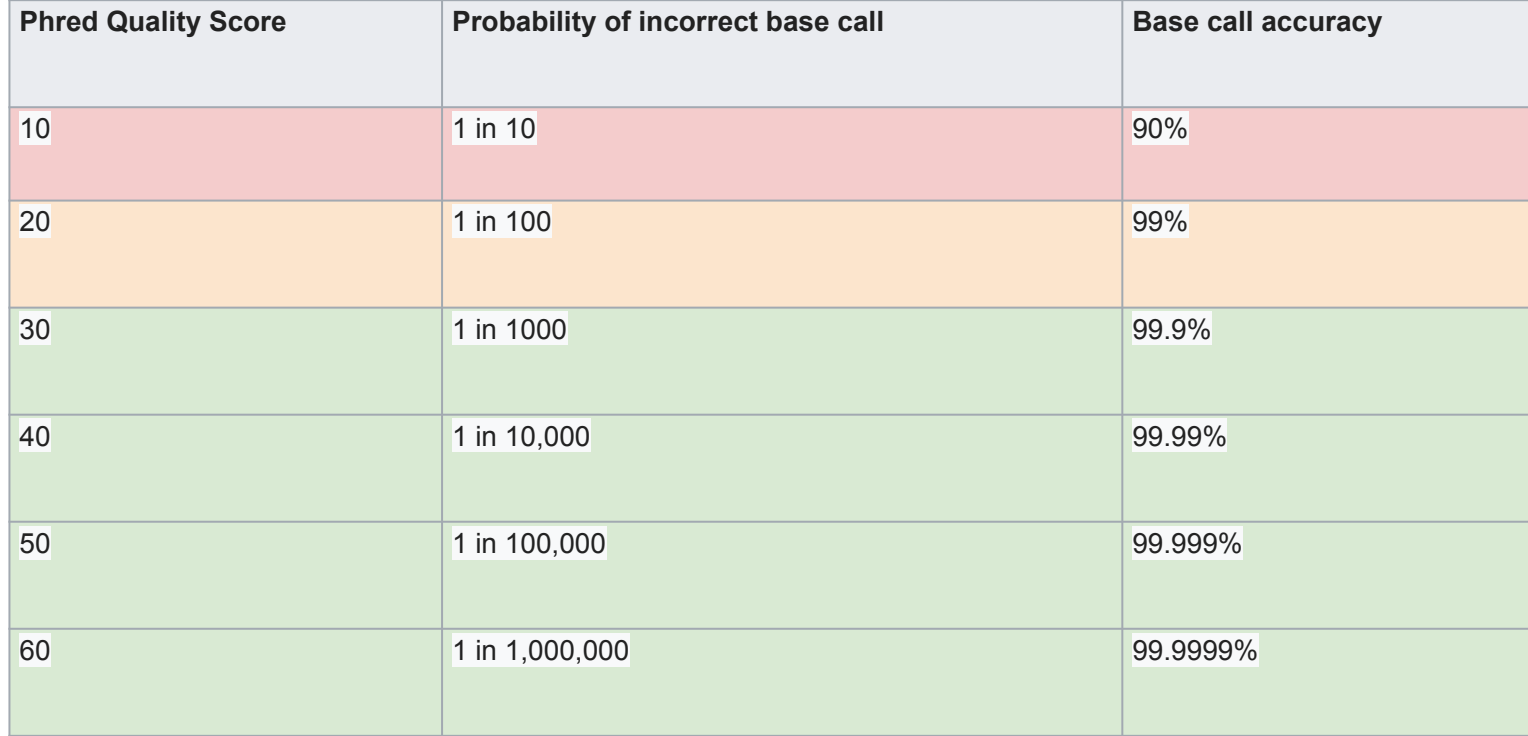

### **Quality score encoding**

For history reasons, more than one coding convention

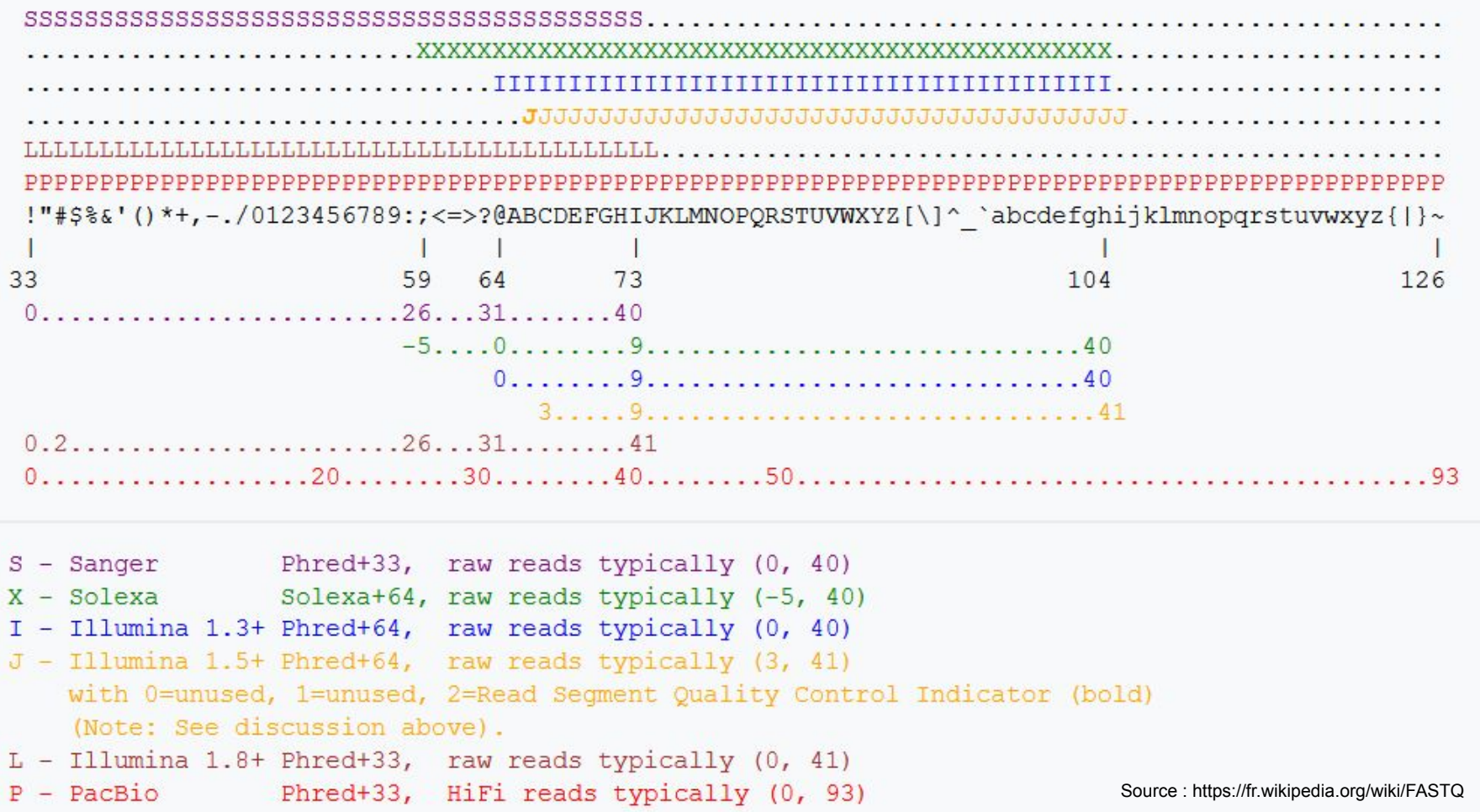

#### **ASCII table**

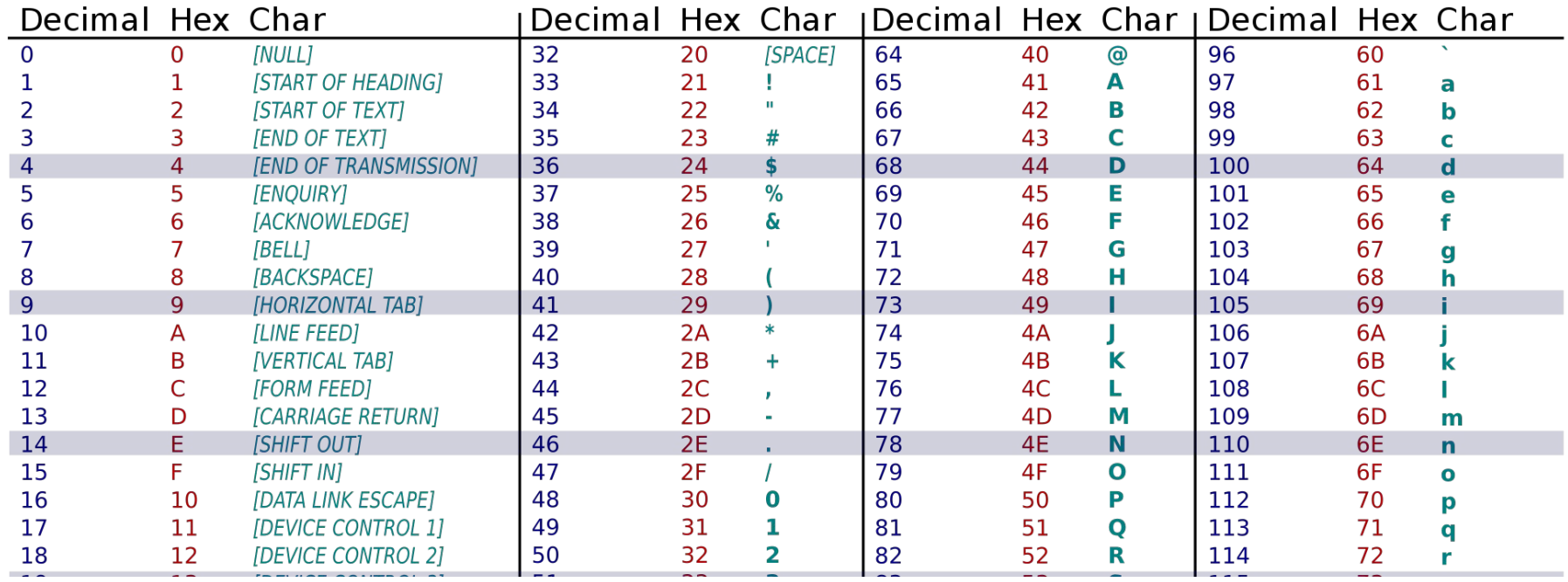

#### **Example for score interpretation using sanger encoding**

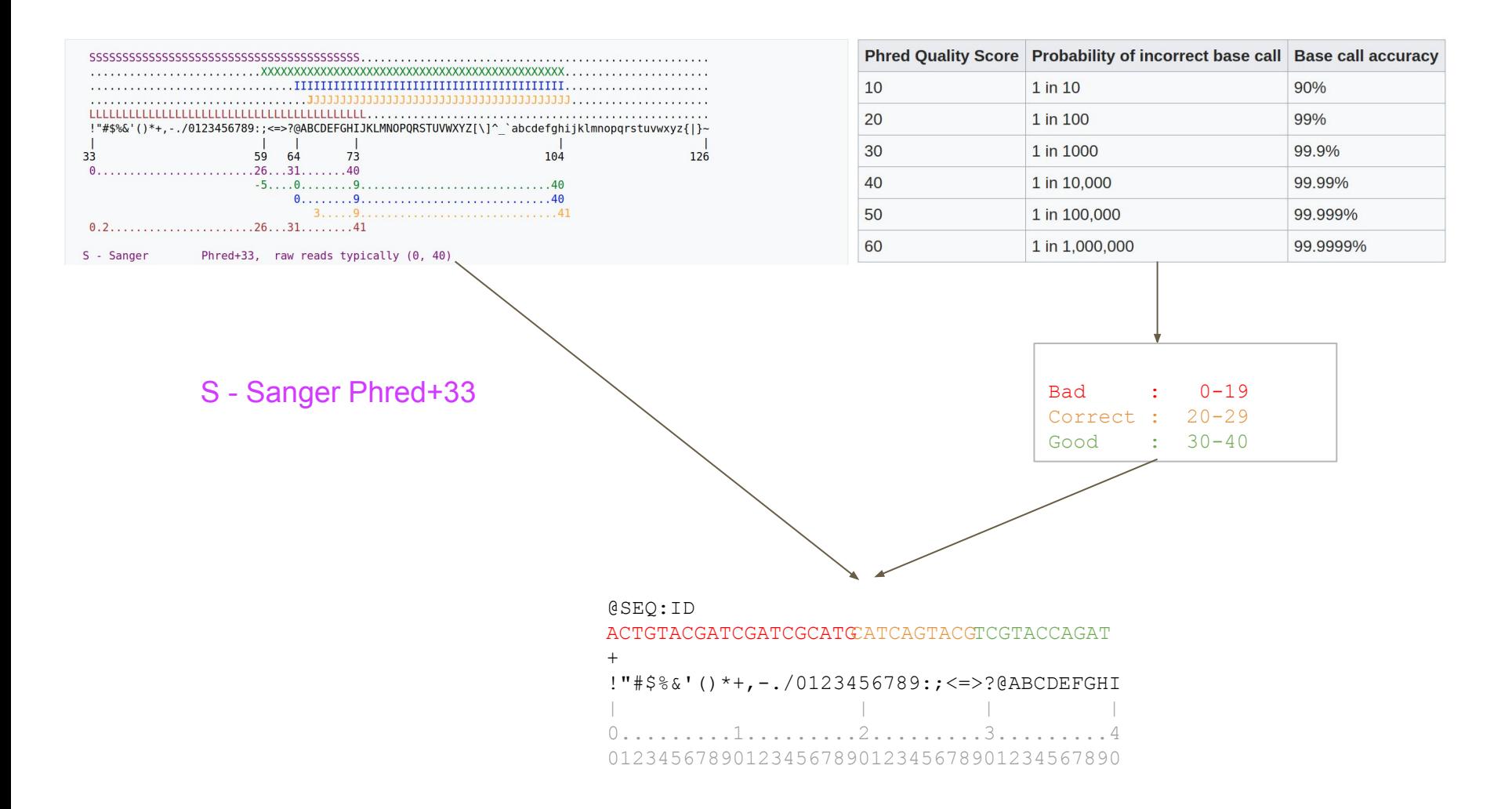

### **Quality Control (QC)**

Quality Control (QC) is important to:

- Check if your sample sequencing went well
- Know when you need to sequence again (sequencing platform QC fail)
- Identify potential problems that can be fixed, or not
- Follow the impact of preprocessing steps

⇒ FastQC ([https://www.bioinformatics.babraham.ac.uk/projects/fastqc/\)](https://www.bioinformatics.babraham.ac.uk/projects/fastqc/) + MultiQC [\(https://multiqc.info/](https://multiqc.info/)) when comparing multiple datasets

### **Loss of base call accuracy with increasing**  Sequencing cycles Source: <https://sequencing.qcfail.com>

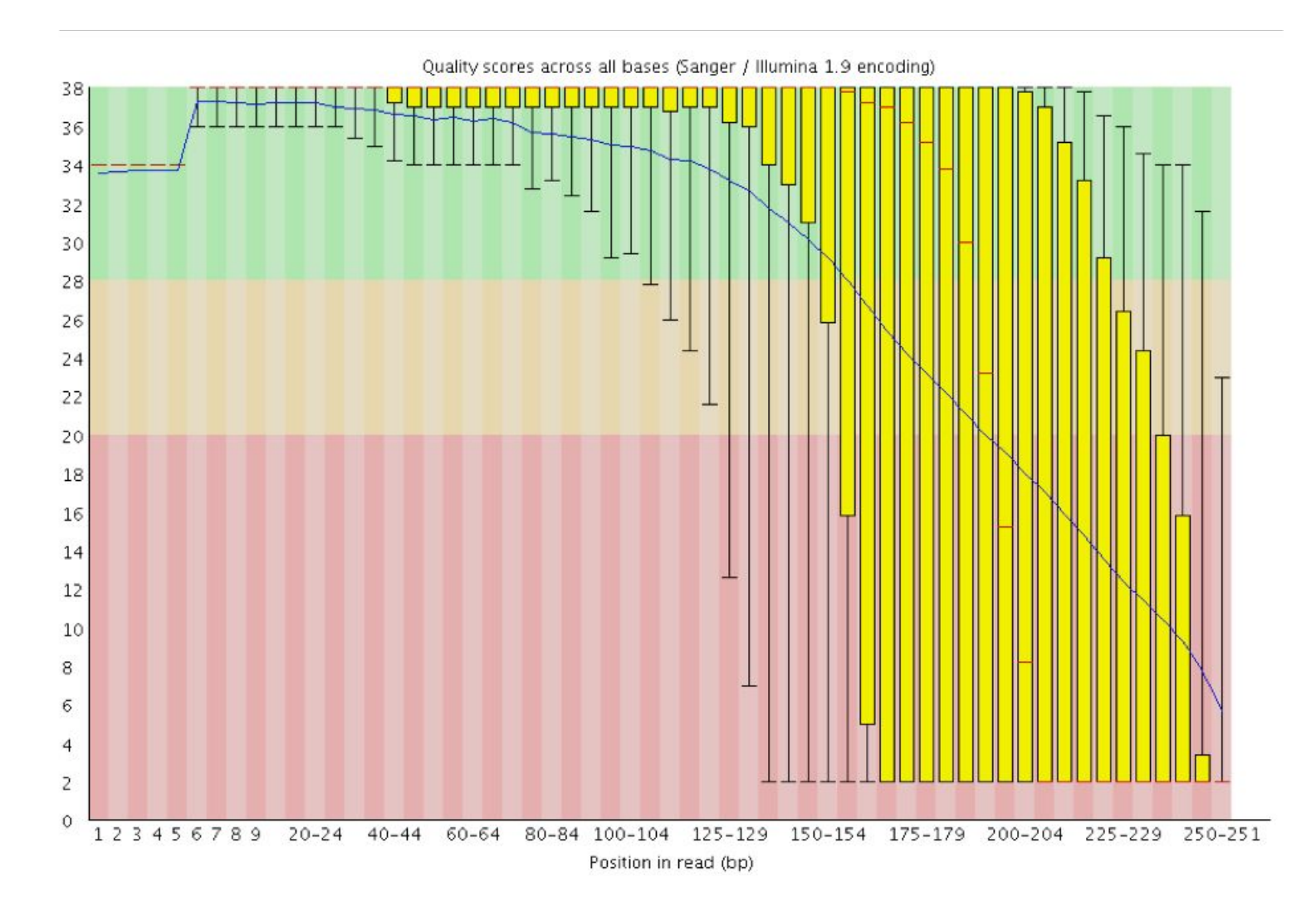

#### **Position specific failures of flowcells**

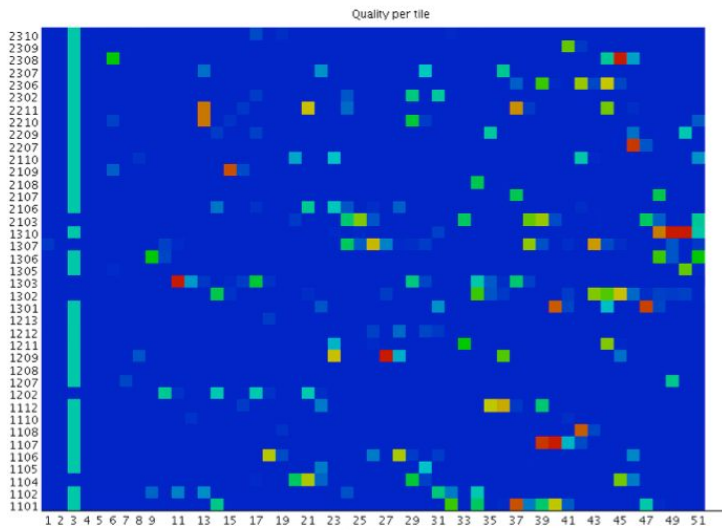

Position in read (bp)

Quality per tile

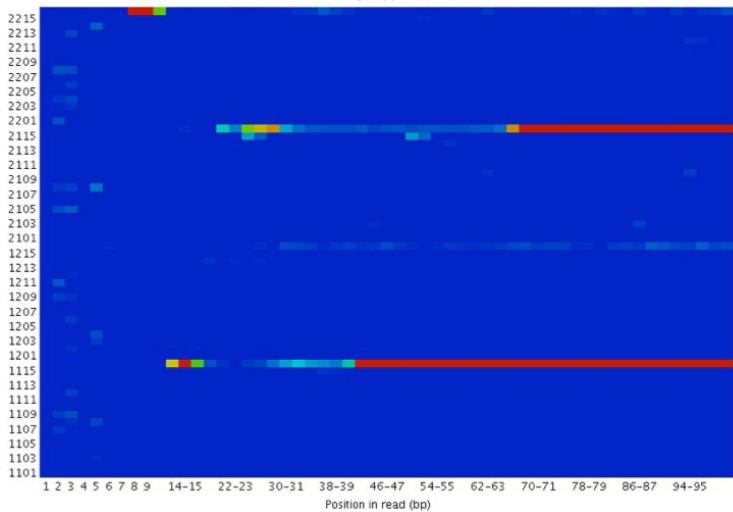

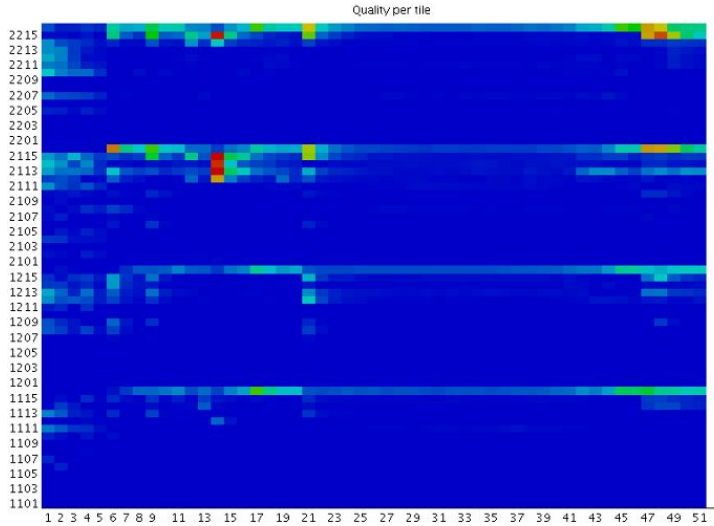

Position in read (bp)

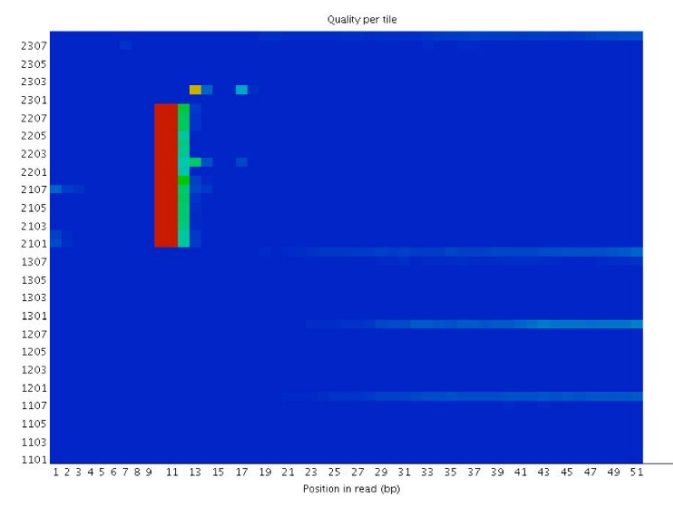

Source: <https://sequencing.qcfail.com>4

### **Positional sequence bias in random primed libraries** Source: <https://sequencing.qcfail.com>

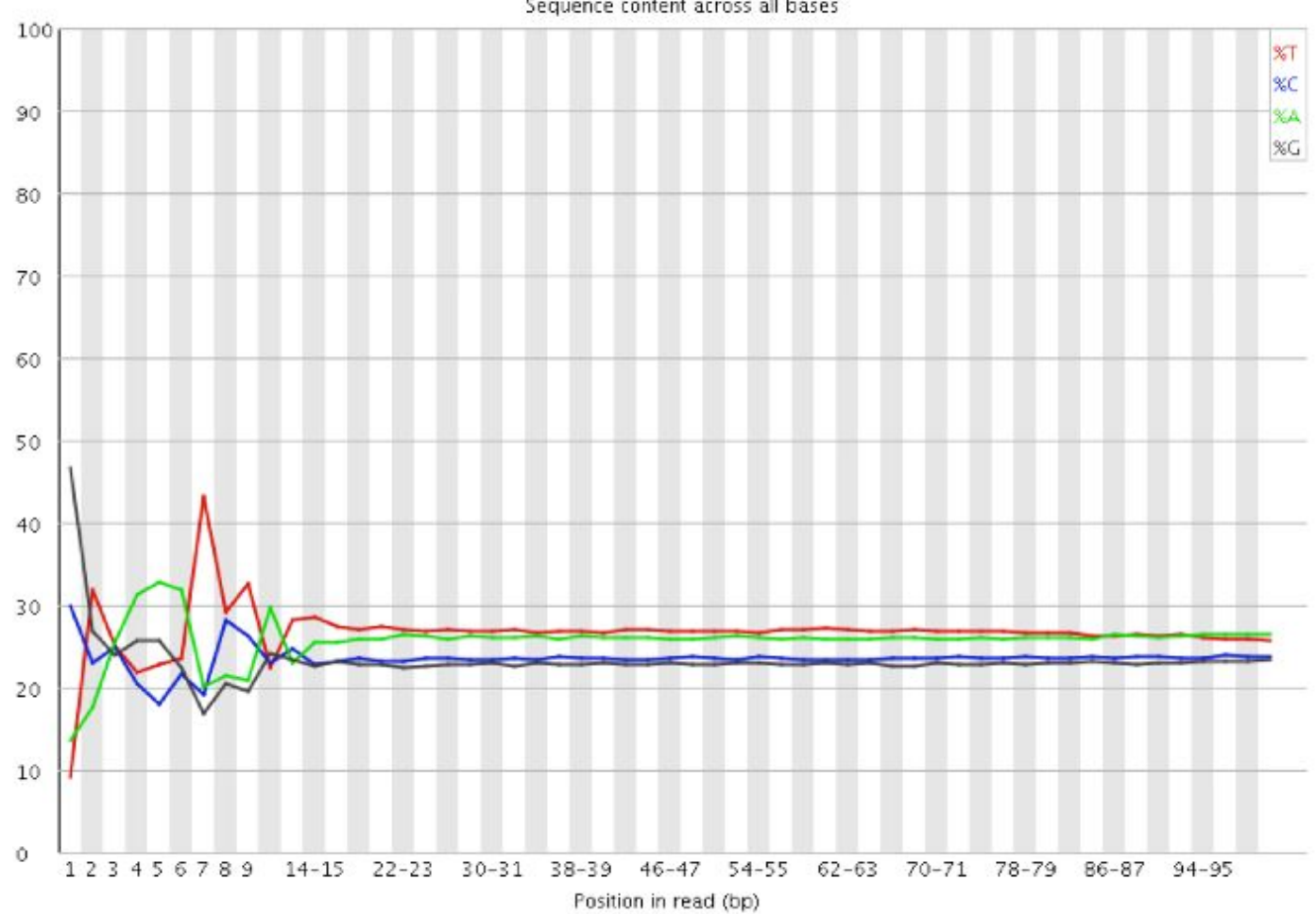

Sequence content across all bases

#### **Contamination with adapter dimers**

Source: <https://sequencing.qcfail.com>

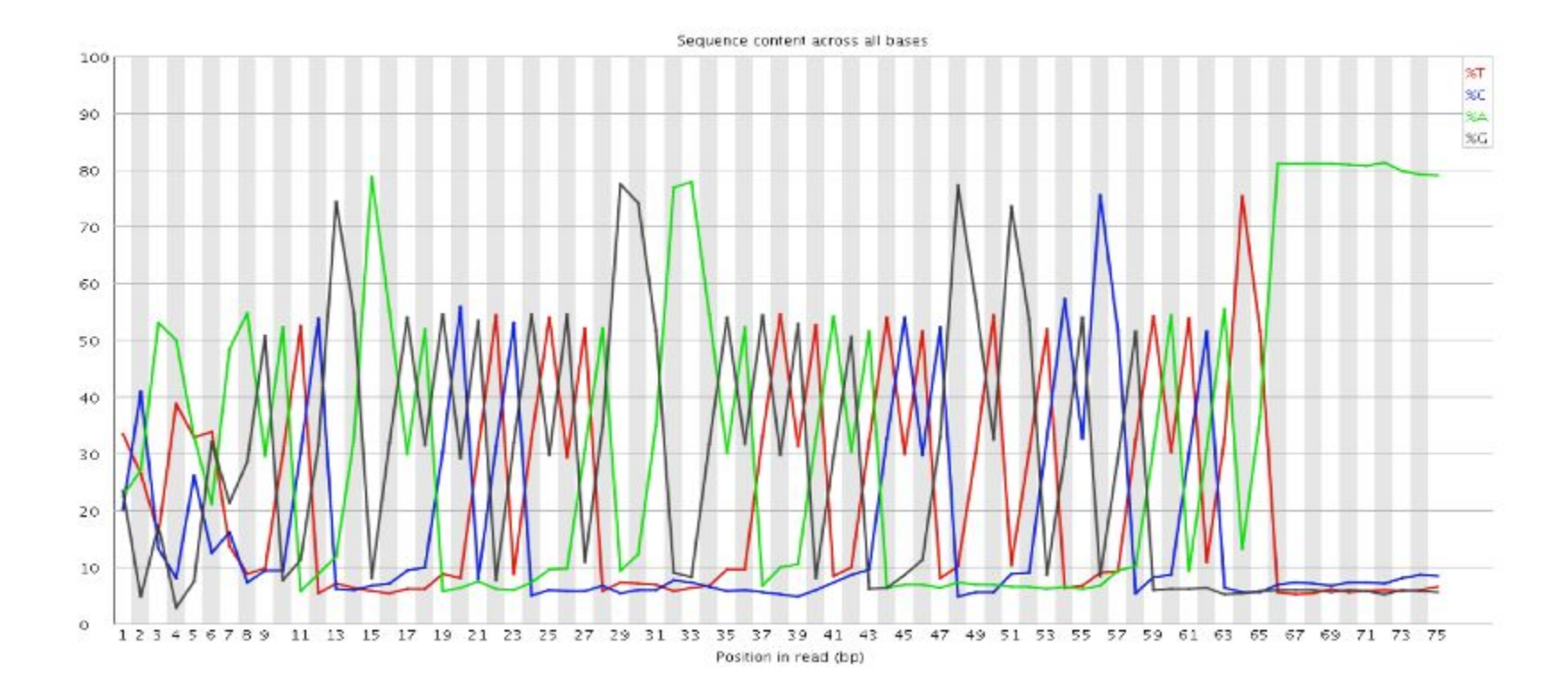

#### **Libraries contain technical duplication**

Source: <https://sequencing.qcfail.com>

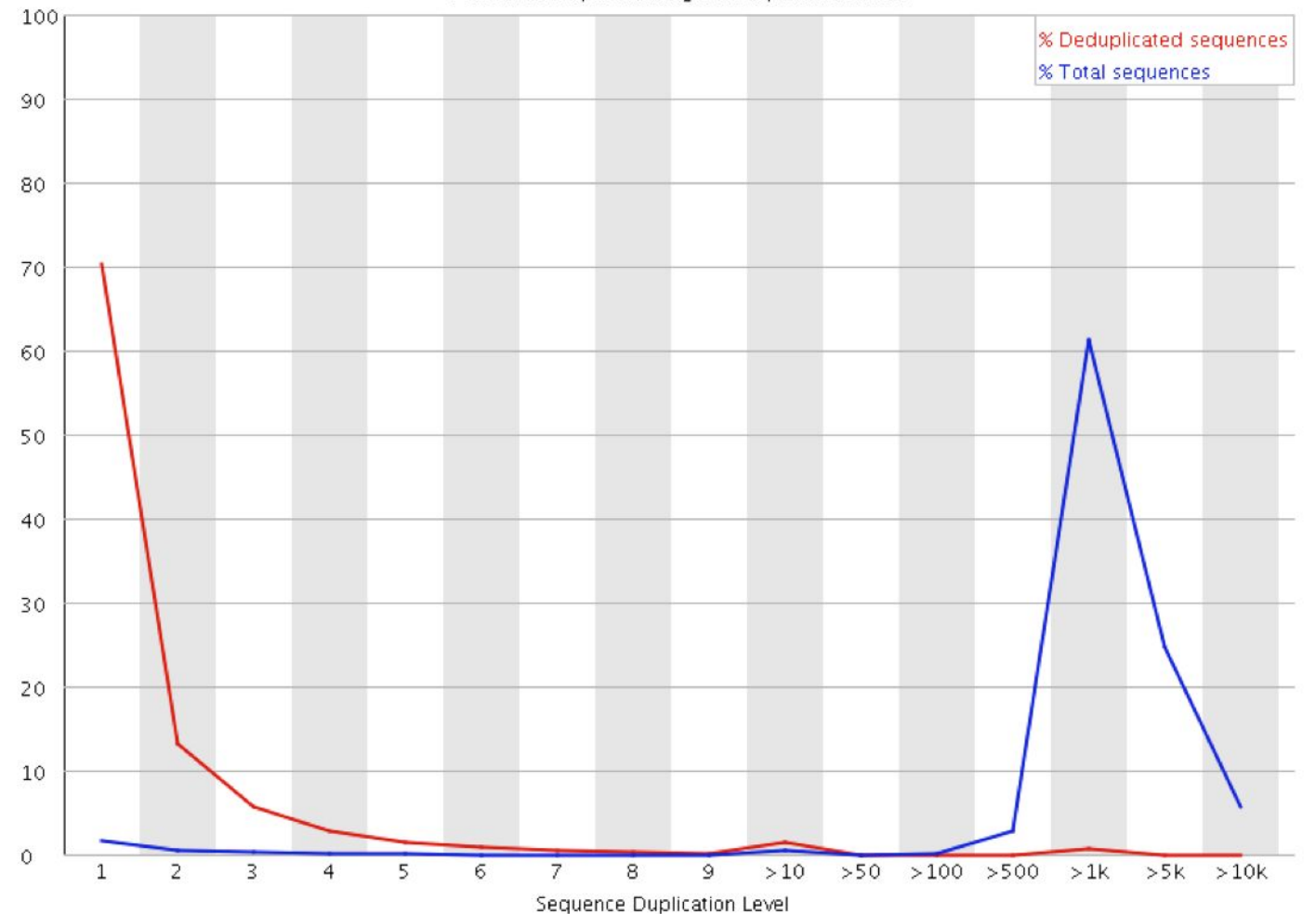

Percent of seas remaining if deduplicated 2.58%

#### **Why do we not expect duplicate reads in DNA-seq?**

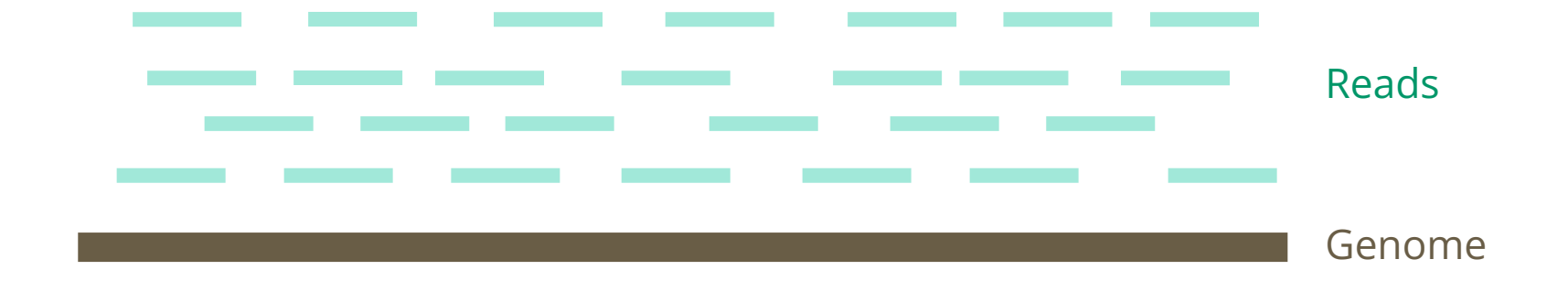

#### **Why do we not expect duplicate reads in DNA-seq?**

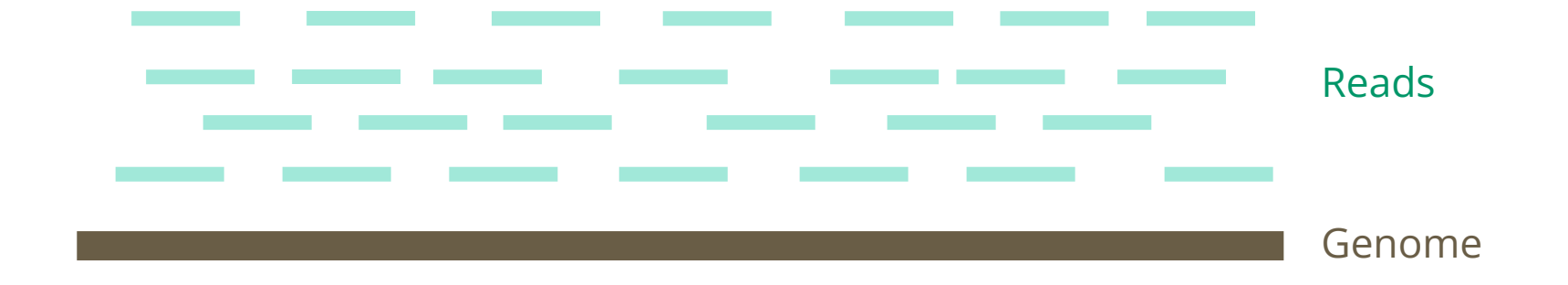

- Reads are randomly distributed on the genome
- Unless a region has a very high depth of coverage, the probability of two reads being identical is very low

### **GC content / Contamination ?**

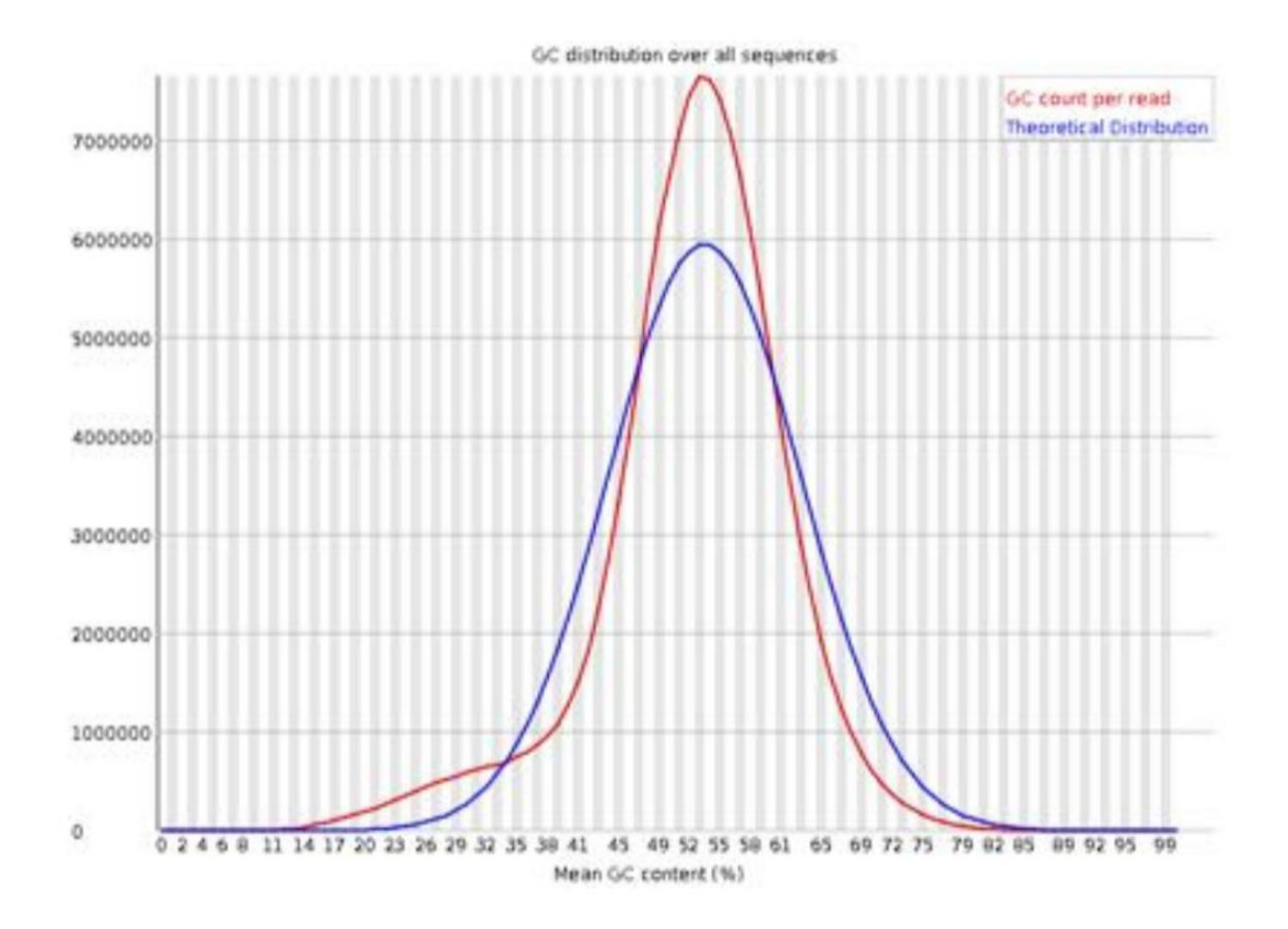

### **GC content / Contamination ?**

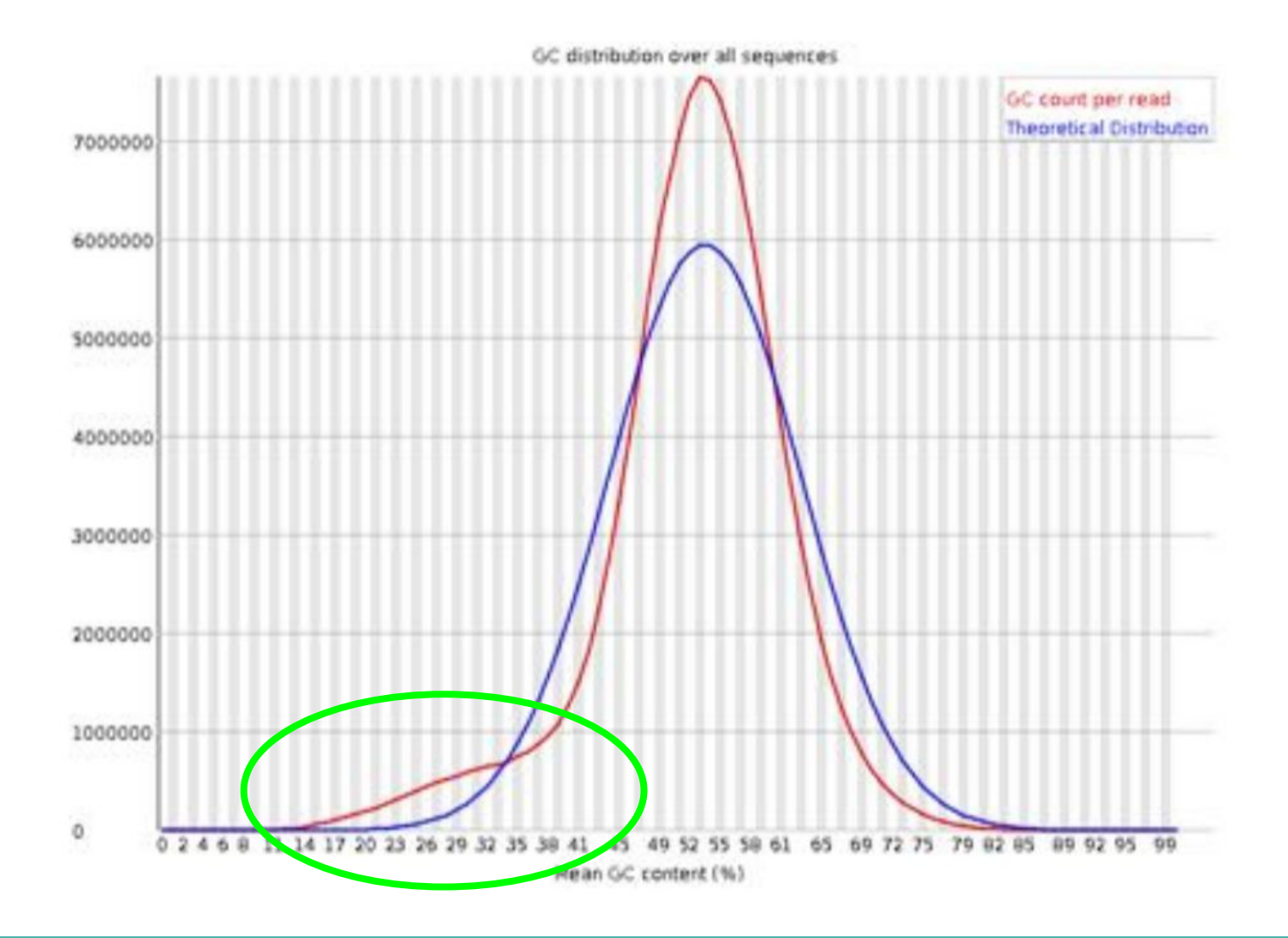

### **Adapter content**

#### **O**Adapter Content

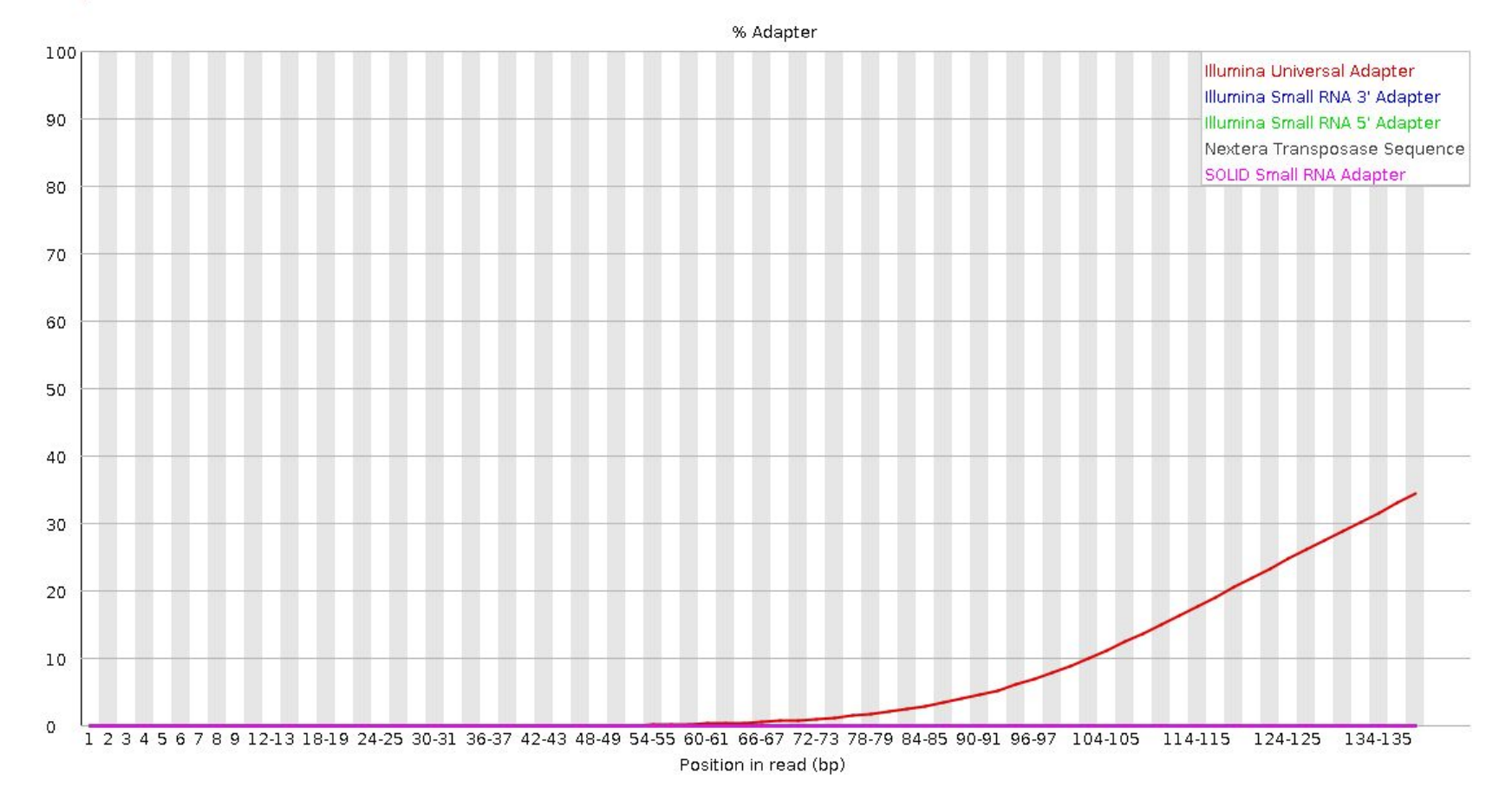

#### **Adapter content**

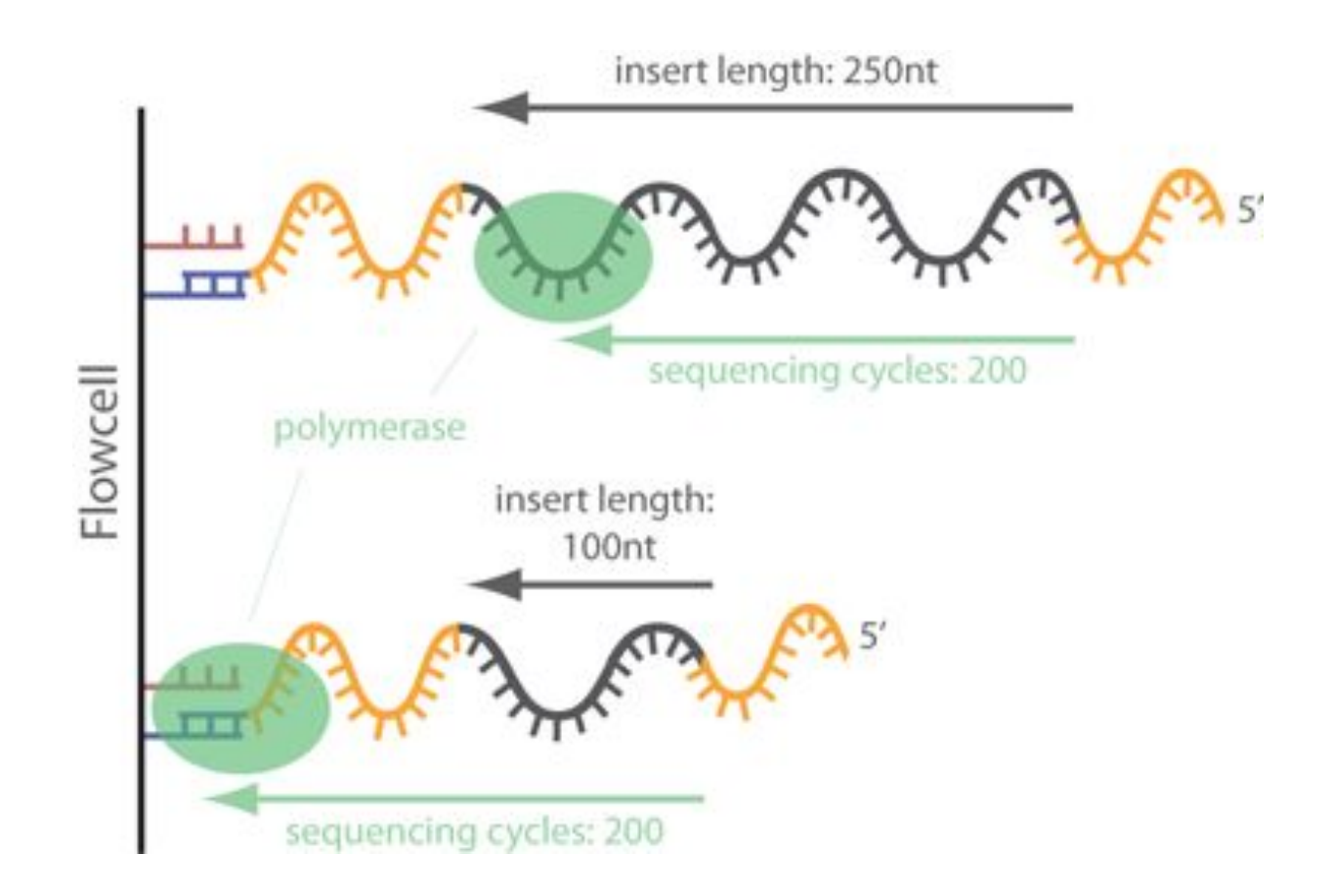

### **Day 1: Bases of NGS analyses for RNA-seq**

- NGS Introduction
- Reads Quality Control
- Reads Cleaning

#### **Goal: read cleaning**

@SRR062641.6751359 CGCCCGGCCAATCATTGTGGTTTTAAGTCACTAAGTTTGAGGCTATTTTGTTTTACAGCAAAAGCTAACTGATGCAGACAGGGACAAGTCAGTCTCATCT + CBLNPGJQQQJPPQPPQPQRGPPPPRRQQRPSPGRQQQRLRRRMEPQQPMJHQQEHKMMFIIRH?SIIHKNJIKRLJJIKHEABHIFGCGGEFCGDGDCE @SRR062634.16249693 CTAAGTTTGAGGCTATTTTGTTTTACAGCAAAAGCTAACTGATGCAGACAGGGACAAGTCAGTCTCATCTCTGTGCACCCAGCATTGCCCAGAACAGGGC  $+$ ALKMOOOOPPQJQOPPPPPQPPPPPPRJQRQQQQQRPQPRQQPFQSQQPRLIMHKSNRJQORMFELRPQNQRQJQRRPQQLIRKDMKQJPN 8CFDGCCCB @SRR062634.20060465 CTCCCAGCTTCCAACAGACCCTGTCCCAGCTCCCTCCAAGCTGAGTGTTGGCCTGATACCTACCAGTGGAGCGAGGGGAACCCGAGGACTGCCAAGGGCA  $+$ D?KMPQEPGCPQQNPQIQIGR@DPERQHEKBED=HCHG8EHFDCD6<329@<:69A<6,;<967>;=C:>AA8BBED####################### @SRR062635.15516129 AAAAAAAAAAAAAAAAAAAAAAAAAAAAAGGGGGCCCCCCTTTCCCCCCCGGGGGGGGGACAGGGGGGGTGTTCGGGCCCCGCGCCGCCCTTGACCACGG + EKLMPPPPPQQQQQQQQQQQQQQQK########################################################################### @SRR062641.6751359 CGCCCGGCCAATCATTGTGGTTTTAAGTCACTAAGTTTGAGGCTATTTTGTTTTACAGCAAAAGCTAACTGATGCAGACAGGGACAAGTCAGTCTCATCT + CBLNPGJQQQJPPQPPQPQRGPPPPRRQQRPSPGRQQQRLRRRMEPQQPMJHQQEHKMMFIIRH?SIIHKNJIKRLJJIKHEABHIFGCGGEFCGDGDCE @SRR062634.16249693 CTAAGTTTGAGGCTATTTTGTTTTACAGCAAAAGCTAACTGATGCAGACAGGGACAAGTCAGTCTCATCTCTGTGCACCCAGCATTGCCCAGAACAGGGC + ALKMOOOOPPOJOOPPPPPPPPPPPPPRJOROOOOORPOPROOPFOSOOPRLIMHKSNRJOORMFELRPONOROJORRPOOLIRKDMKOJ&WFDGCCCB @SRR062634.20060465 CTCCCAGCTTCCAACAGACCCTGTCCCAGCTCCCTCCAAGCTGAG  $+$ D?KMPOEPGCPOONPOIOIGR@DPEROHEKBEDHCHG8EHFDCD

Clean

RAW

### **Reads cleaning**

- Cut adaptators at read ends
- Trimming : cut read ends (5' ou 3')
	- Fixed number of bases
	- Individual base quality
	- Mean quality of bases in a sliding window
- Filtering : remove read
	- Size criteria (example < 60bp)
	- Mean base quality for all bases criteria (example < 25)

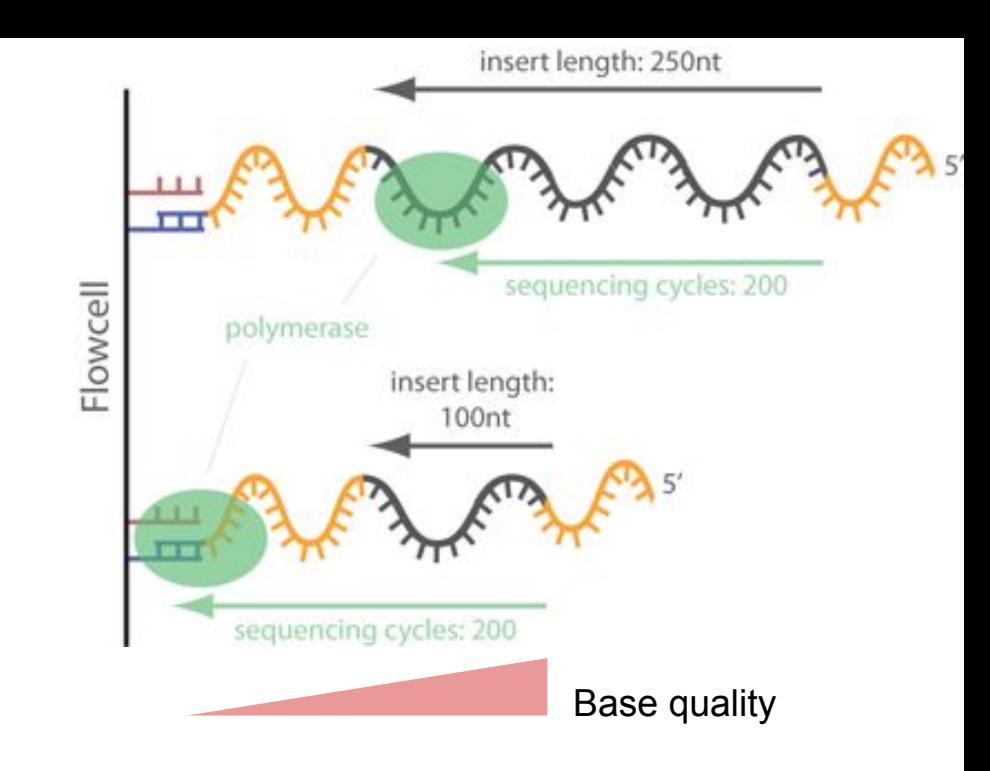

#### **Reads cleaning example**

#### Tool: Trimmomatic

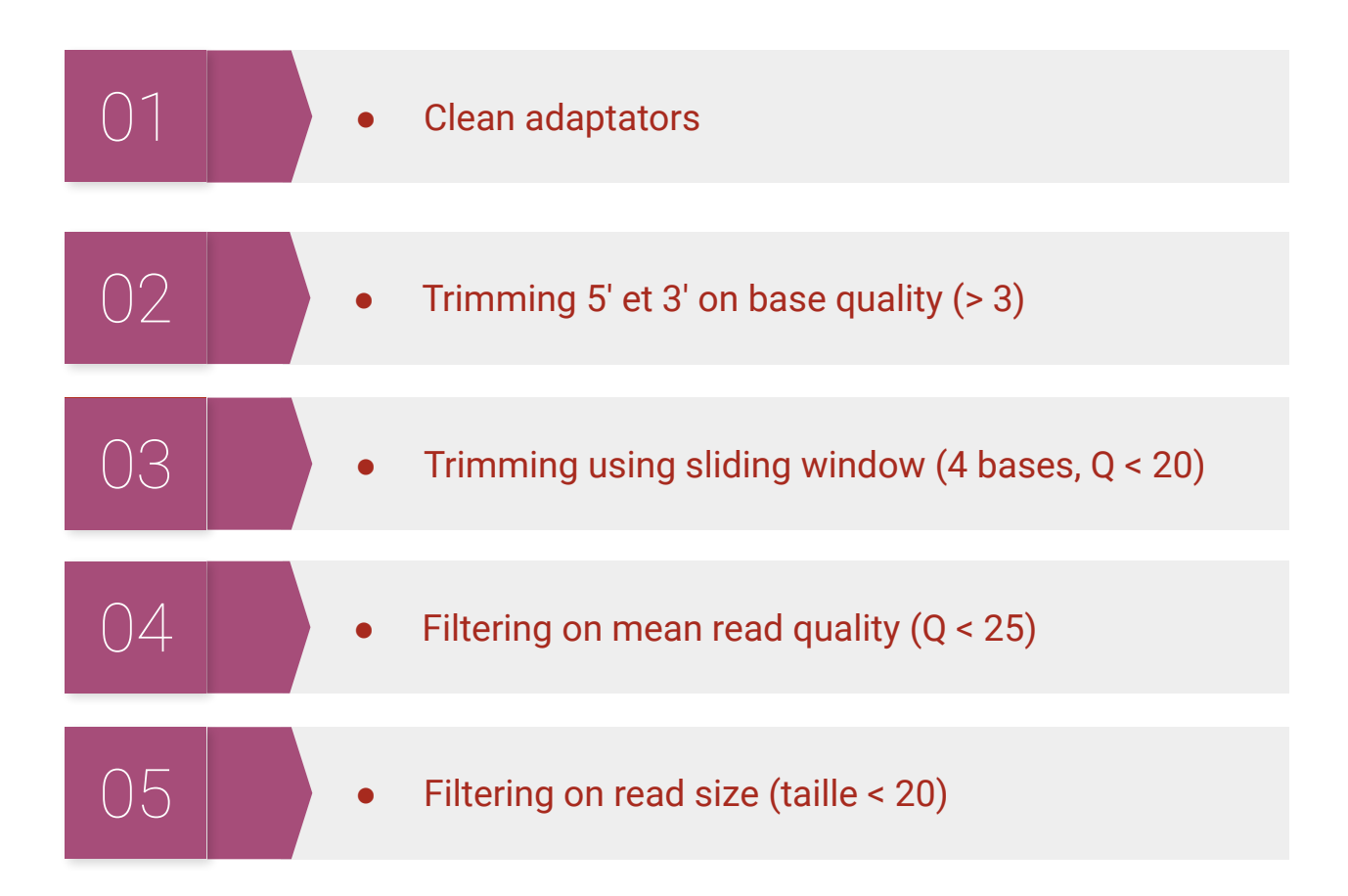

Source : Erwan Core, 5ème Ecole de bioinformatique AVIESAN-IFB 2016 https://www.france-bioinformatique.fr/fr/evenements/EBA2016 Bolger, A. M. and Lohse, M. and Usadel, B. (2014). Trimmomatic: a flexible trimmer for Illumina sequence data. In Bioinformatics, 30 (15), pp. 2114–2120

#### **Workflow**

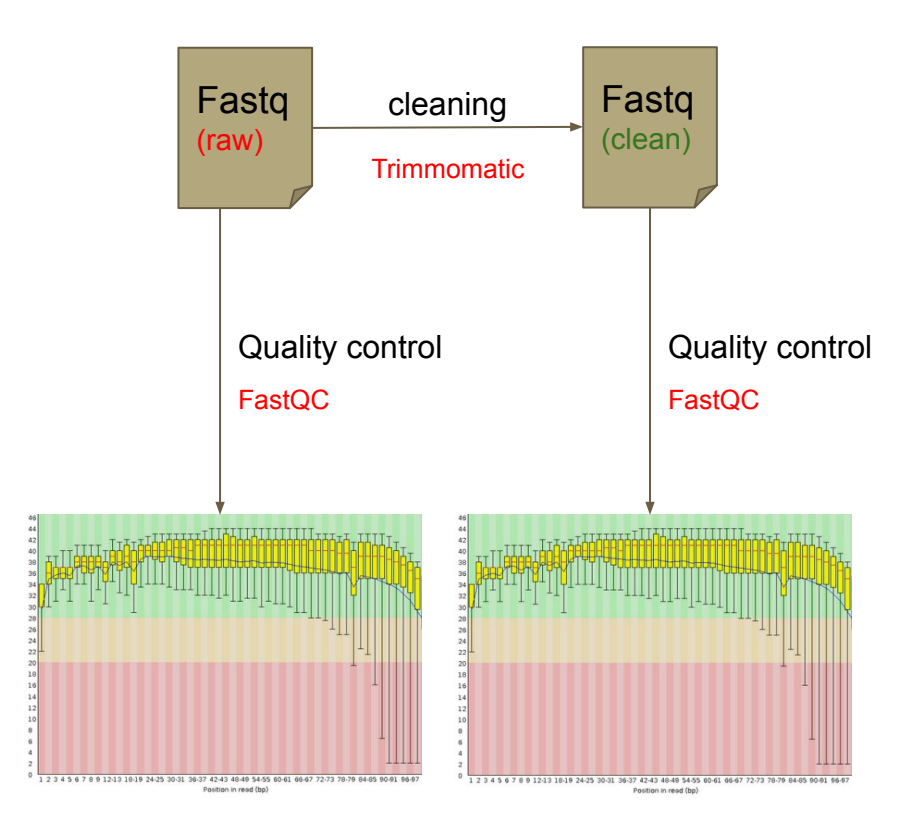

#### **usegalaxy.fr presentation**

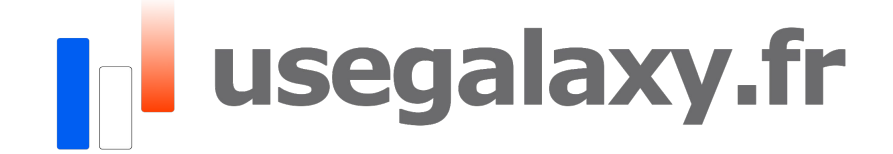

### **Practical: Quality Control (QC) & Cleaning**

Open Galaxy

# **In usegalaxy.fr**

Practical: [https://training.galaxyproject.org/training-material/topics/](https://training.galaxyproject.org/training-material/topics/sequence-analysis/tutorials/quality-control/tutorial.html) [sequence-analysis/tutorials/quality-control/tutorial.html](https://training.galaxyproject.org/training-material/topics/sequence-analysis/tutorials/quality-control/tutorial.html)

TIAAS: <https://usegalaxy.fr/join-training/bilille-rnaseq-2023/>

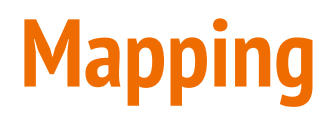

How do duplication events arise?

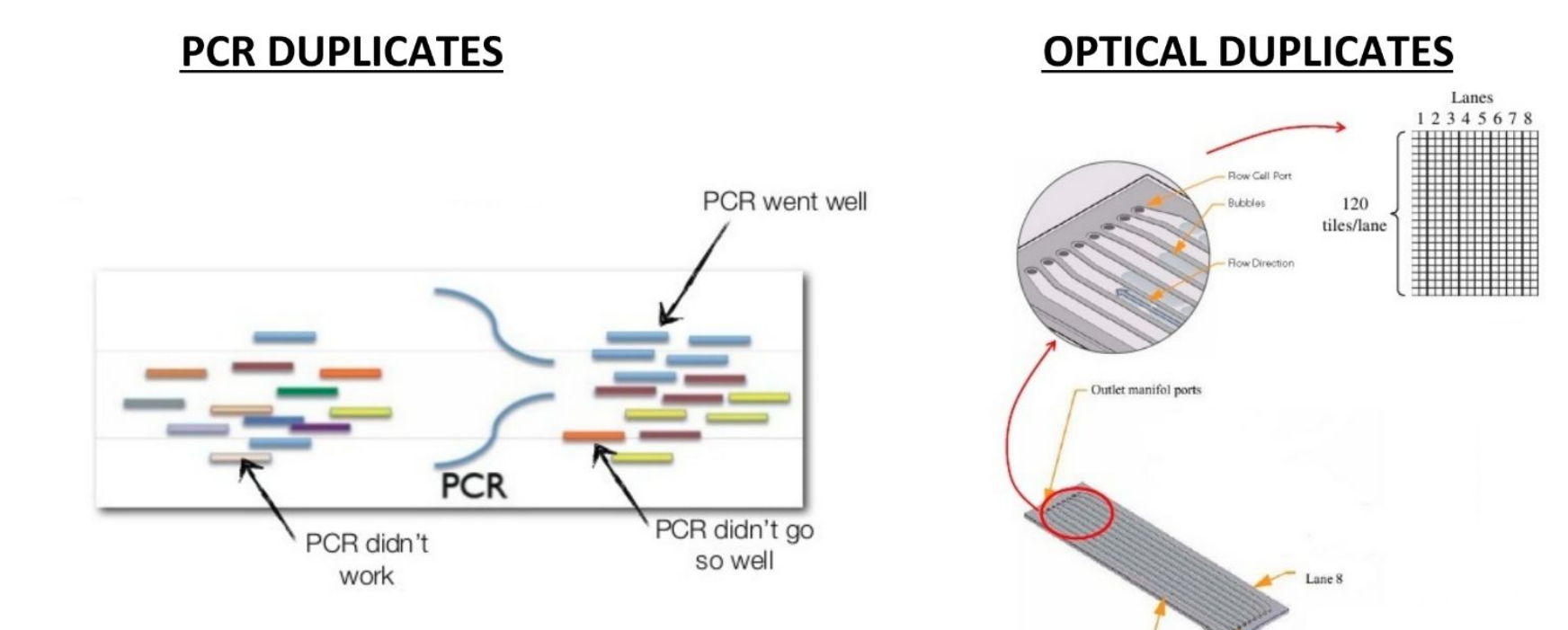

Inlet manifold ports

Lane 1

http://www.slideshare.net/jandot/next-generation-sequencing-course-part-2-sequence-mapping http://www.slideshare.net/cosentia/illumina-gaiix-for-high-throughout-sequencing

Why mark duplicates?

- Duplicates are sets of reads pairs that have the same unclipped alignment  $\bullet$ start and unclipped alignment end
- They're suspected to be non-independent measurements of a sequence
	- Sampled from the exact same template of DNA  $\bullet$
	- Violates assumptions of variant calling  $\bullet$
- What's more, errors in sample/library prep will get propagated to all the duplicates

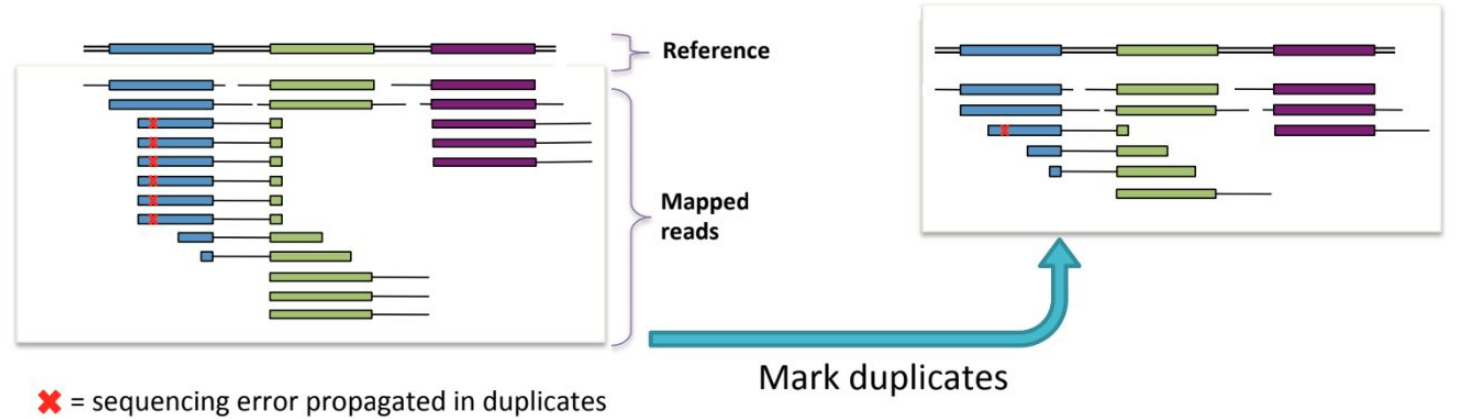

Just pick the "best" copy – mitigates the effects of errors

Molecular Barcoding (UMI, *unique molecular identifiers*)

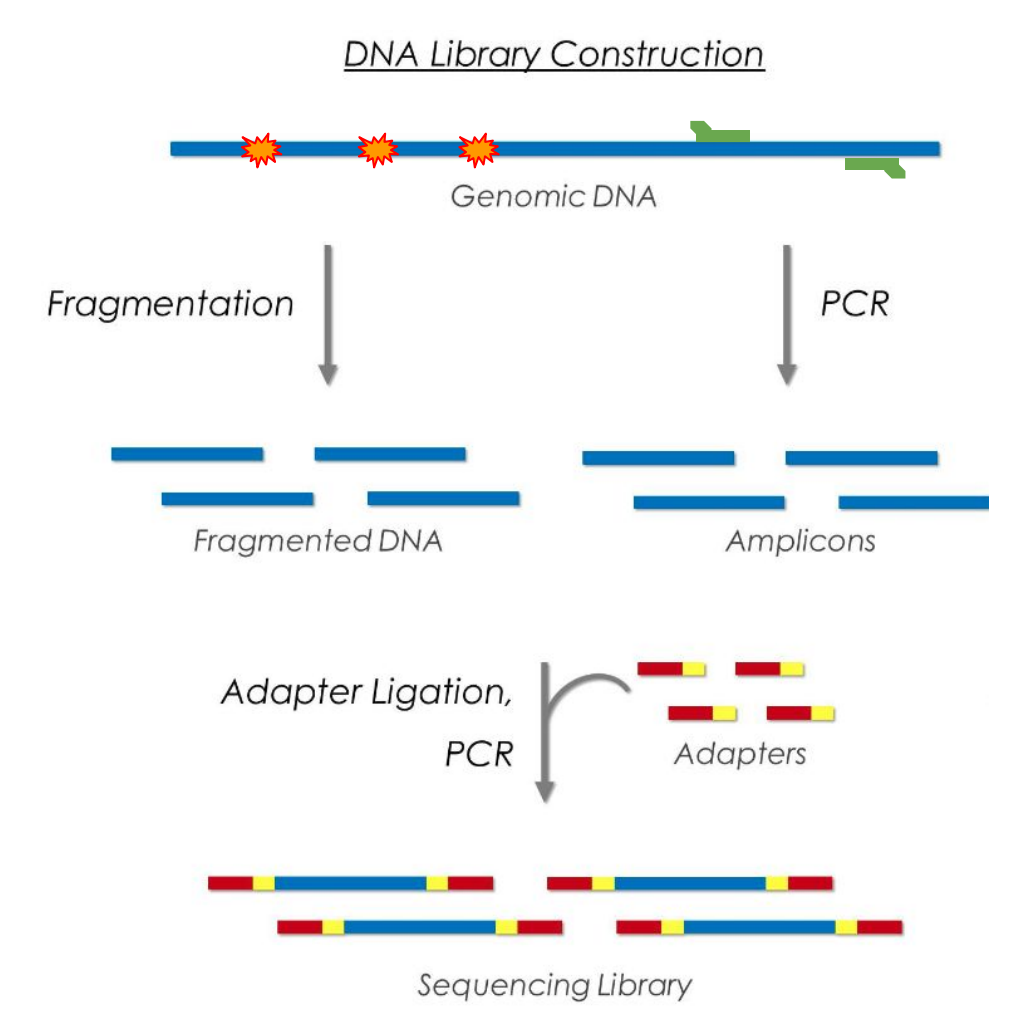

Molecular Barcoding (UMI, *unique molecular identifiers*)

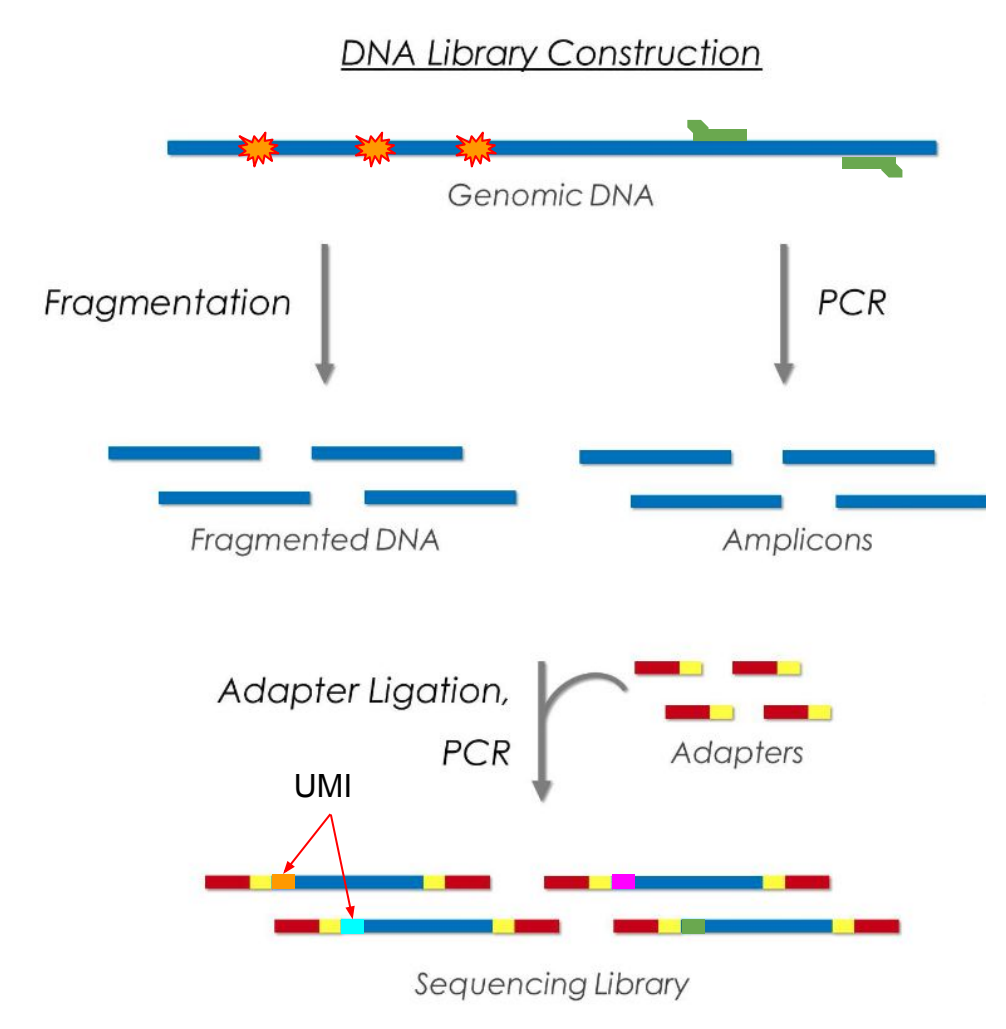

Molecular Barcoding (UMI, *unique molecular identifiers*)

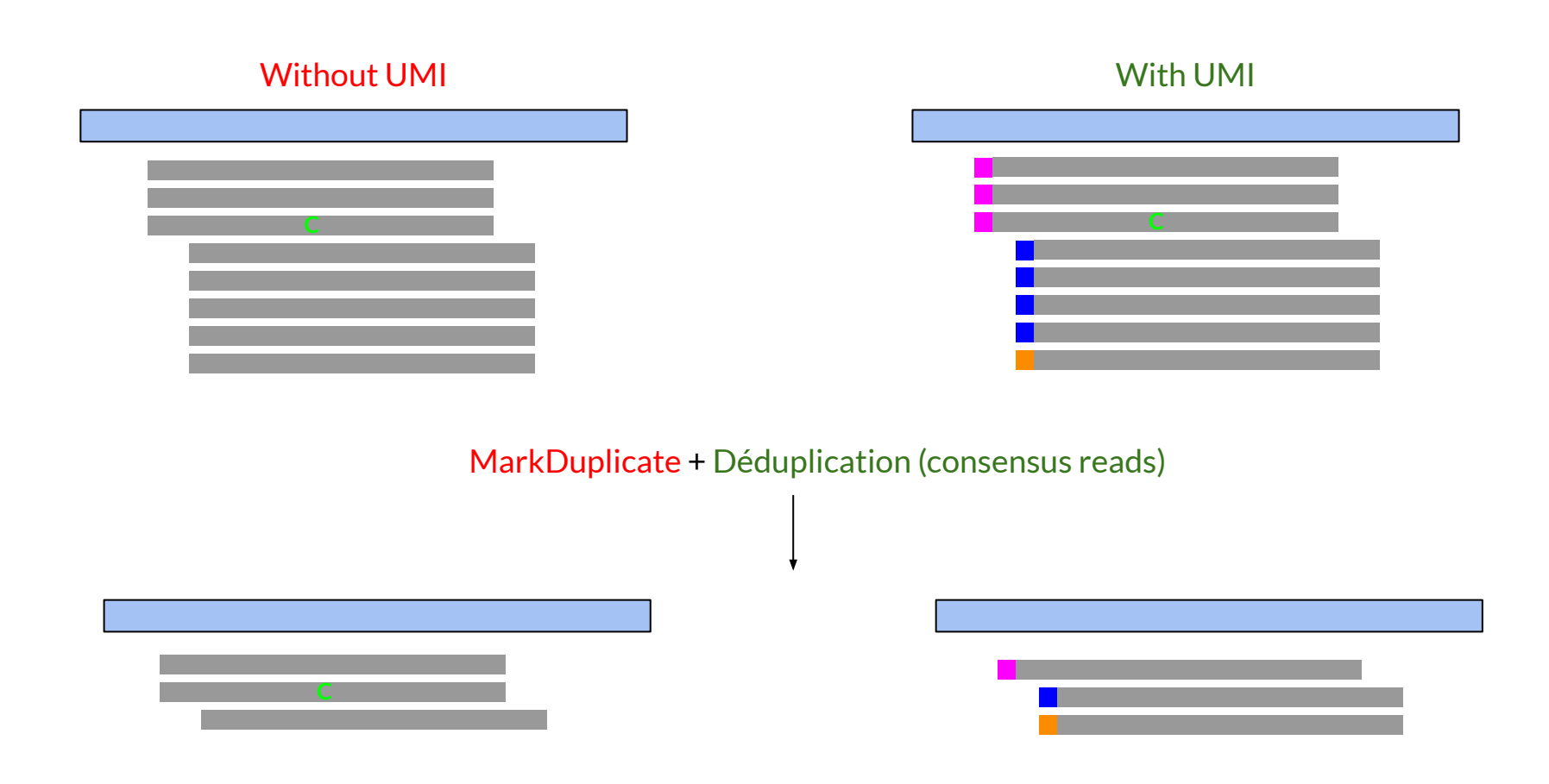

### **Workflow**

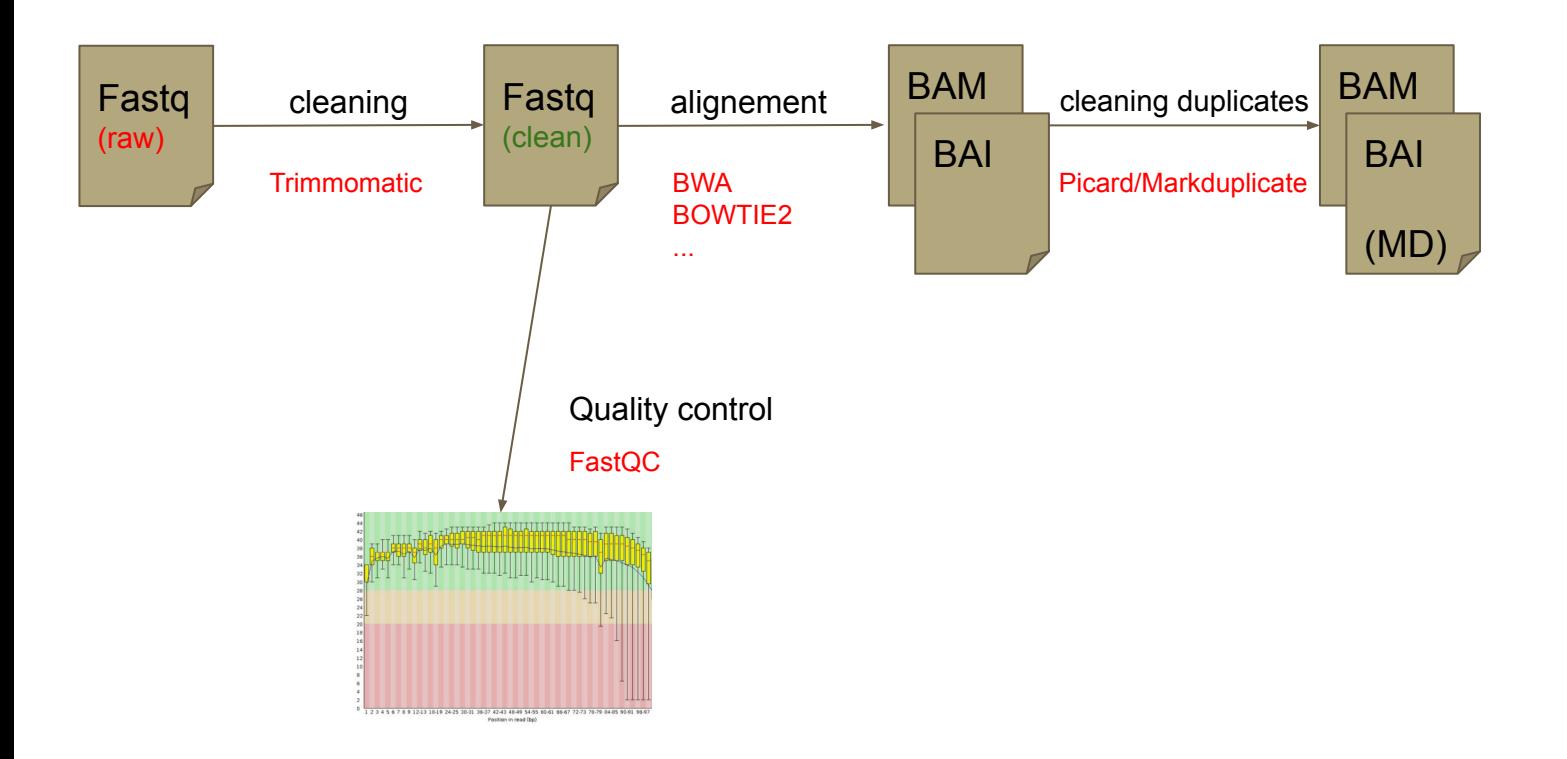

### **Practical: Mapping**

Open Galaxy

# **In Usegalaxy.fr**

Practical: [https://training.galaxyproject.org/training-material/topics/](https://training.galaxyproject.org/training-material/topics/sequence-analysis/tutorials/mapping/tutorial.html) [sequence-analysis/tutorials/mapping/tutorial.html](https://training.galaxyproject.org/training-material/topics/sequence-analysis/tutorials/mapping/tutorial.html)

TIAAS: <https://usegalaxy.fr/join-training/bilille-rnaseq-2023/>